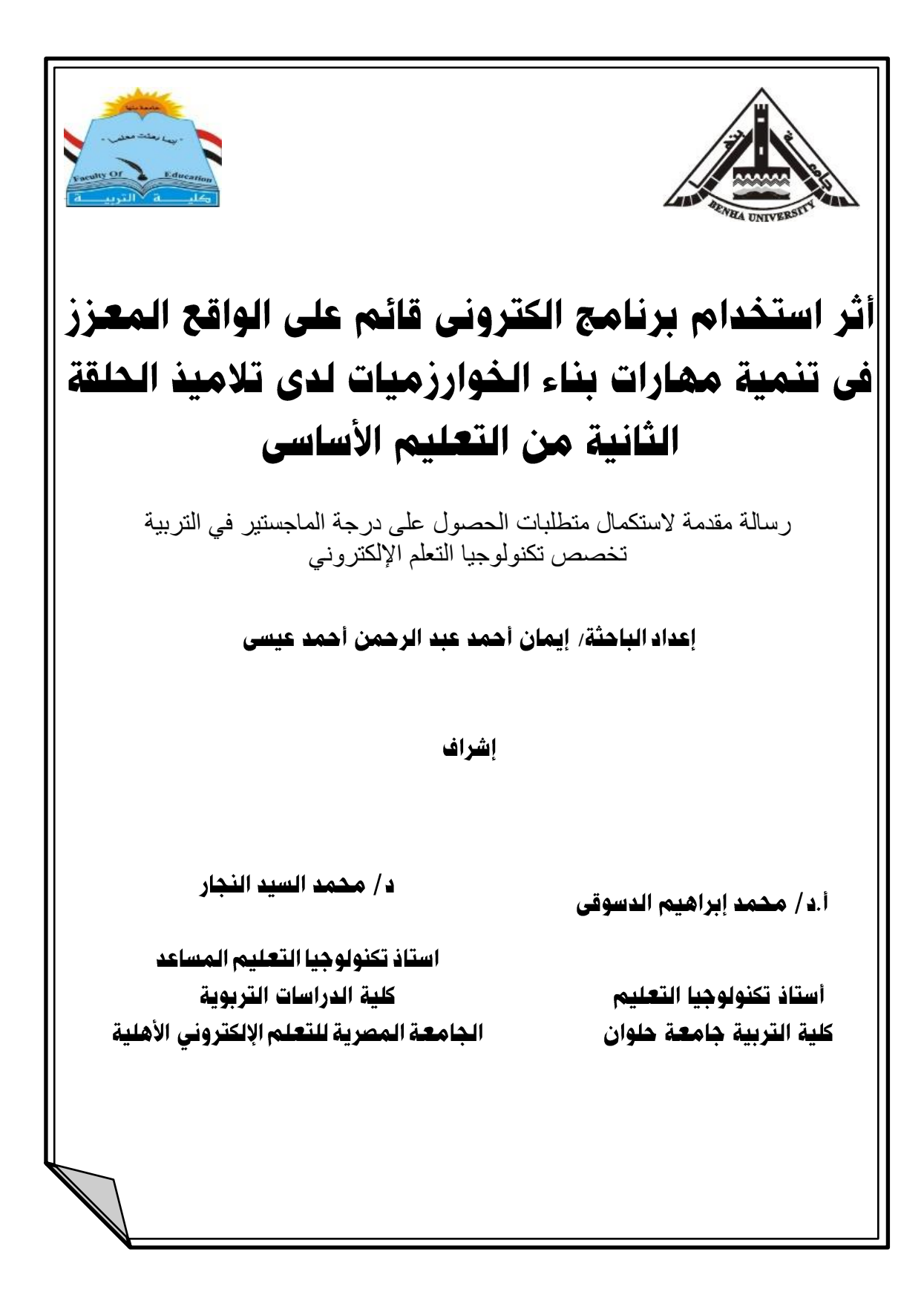

# أثر استخدام برنامج الكتروني قائم على الواقع المعزز في تنمية مهارات بناء الخوارزميات لدى تلاميذ الحلقة الثانية من التعليم الأساسى

إعداد الباحثة/ إيمان أحمد عبد الرحمن أحمد عي*س*ى

إشراف

د/ محمد السيد النجار

أ.د/ محمد إبراهيم الدسوقي

استاذ تكنولوجيا التعليم المساعد كلبة الدراسات التريوية الجامعة المصرية للتعلم الإلكتروني الأهلية

أستاذ تكنولوحيا التعليم كلية التربية جامعة حلوان

#### المستخلص.

هدفت الدراسة الحالية عن الكشف عن فاعلية الواقع المعزز فى بناء الخوارزميات وخرائط التدفق لدى تالميذ الحلقة الثانية من التعليم األساسى ،وتحقيقا لهدف البحث المنهج التجريبى، وتكونت عينة الدراسة من (٦٠) تلميذه من تلميذات الصف الثالث الاعدادى من مدرسة سعد زغلول الاعدادية بنات ، وقسمت كالآتى (٣٠) تلميذه للمجموعة التجريبية (درست بالواقع المعزز)، و(٣٠) تلميذه للمجموعة الضابطة (درست بالطريقة التقليدية)، وتمثلت أدوات ومواد الدراسة فى اختبار تحصيلى مكون من (٣٠) فقرة ،وبطاقة ملاحظة مكونه من (١٠٥) فقرة ، وتمثيل الواقع المعزز الفصل الأول (حل المشكلة Problem Solving) ،وتوصل البحث إلى مجموعة من التوصيات والمقترحات .

الكلمات المفتاحية : الواقع المعزز، الخوارزميات، خرائط التدفق، برنامج الكترونى.

#### **Abstract:**

The current study aimed at revealing the effectiveness of augmented reality in building algorithms and flowcharts for pupils of the second cycle of basic education, and to achieve the goal of the experimental curriculum, the study sample consisted of (60) students from the third preparatory grade students from Saad Zaghloul Preparatory School for Girls, and they were divided as follows: (30) his student for the experimental group (studied with augmented reality), and (30) his student for the control group (studied by the traditional method), and the study tools and materials were represented in an achievement test consisting of (30) paragraphs, and a note card consisting of (105) paragraphs, and the representation of reality Chapter One Enhancer (Problem Solving), and the research reached a set of recommendations and proposals

Keywords: augmented reality, algorithms, flowcharts, online software

7 Y ź

#### **مقدمة:**

العصر الحالى هو عصر تزاحمت فيه المعرفة والمعلومات وتعددت مصادرها وتوثقت العالقة بين العلم والتكنولوجيا. لذا اصبح من أبرز أهداف مؤسسات التعليم االهتمام ببناء ذات الطالب من خالل مواقف تعليمية وممارسات تدريسية تجعلهم على استعداد لتوظيف واستخدام موارده العقلية بكفاءة أكبر.

وكما ذكرت دراسة (سهير أبو جوده،٢٠٠٤،(٢٠٠٤)وحيث أن المصدر الذى تبنى عليه معظم عمليات التفكير والتعلم هى الذاكرة فلوالها الستحال التعلم ،والذى ال يقاس بكمية ما نحفظ إنما يقاس بكمية ما رمز وخزن وسهل استرجاعه بأسرع وأجود ما يمكن لحل ما يواجه الطالب من مشكالت.

ويرى (حسن مهدى ٢٠٠٦٠) في ظل طبيعة العصر الذي نعيش فيه، والذي سمى بعصر ثورة الاتصالات، وما يرتبط بذلك من تقدم لم تعرفه البشربة من قبل في مجال مستحدثات تكنولوجيا التعليم، وأصبح استخدام مستحدثات تكنولوجيا التعليم أمر بالغ األهمية؛ من أجل تحسين استراتيجيات التعليم خصوصا في ظل ازدحام المناهج التعليمية بالموضوعات المتعددة التي تميزت بها نظم المعرفة والتي تفرضها ظروف الحياة.

ويرى )عمرو حبيب2109،( أن بيئات التعليم والتعلم اإللكتروني تمثل أحد أهم مخرجات عمليات التكامل بين تكنولوجيا المعلومات من جهة وتكنولوجيا التعليم من جهة أخرى ، ومن ثم فإن االعتماد على بيئات التعلم اإللكتروني يساهم بشكل فعال في إنجاح العملية التعليمية وتمكين المتعلم من تلقيه للمادة العلمية بشكل يتناسب مع قد ا رته وخب ا رته السابقة . ودراسة )أحمد سالم2006 2007 كاحيث انعكس التطور الهائل في مجال الإتصالات والتكنولوجيا على منظومة التعليم حيث عكف المتخصصون في التربية على إيجاد طرق واستراتيجيات جديدة تمكن من معالجة سلبيات التعلم التقليدي،والرغبة في تحقيق التعلم المرن وتحقيق مبدأ التعلم مدى الحياة والوصول إلى أفضل النتائج التعليمية ويظهر ذلك واضحا في ظهور التعلم اإللكتروني.

ــــــــــــــــــــــــــــــــــــــــــــــــــــــــــــــــــــــ(\*)إتبعت الباحثة في التوثيق نظام جمعية علم النفس األمريكية للتوثيق اإلصدار السادس(Ed th -6APA -Association Psychology American ( مع كتابة األسماء العربية وفق الترتيب )االسم األول،السنه،الصفحة( المتبع فى البيئة العربية.

وكذلك دراسة(السعدى صبرى والحسن توفيق،٢٠٠٥، ٢٤٣، ومن التطبيقات الحديثة فى التعليم الإلكتروني : الواقع الافتراضى (Virtual Reality) ويعتبر تقنية متطورة تمكن الفرد من التعامل مع بيئة خيالية أو شبه حقيقية،وتقوم على اساس المحاكاة (Simulation) بين الفرد وبيئتة الالكترونية ثلاثية الأبعاد ، ويتم من خلالها بناء مواقف بهدف الاستفادة منها فى العملية التعليمية .

و دراسة (محمد عبد الوهاب،١٨٠٩ ) والتى أكدت على توفير بيئة تعليمية الكترونية تفاعلية تعتمد على البطاقات الرقمية المعززه النشطه ، باعتبار أن تقنية الواقع المعزز توفر للمتعلم الوقت الكافي للتعلم حسب سرعته الخاصة، وتزود المتعلم بالتغذية الراجعة الفورية، وتسعى إلى إتقان التعلم كما أنها تقدم المعلومات للمتعلم، باستخدام الصوت، والصورة، الرسوم، واأللوان، والصور ثلاثية وثنائية الأبعاد مما يزيد التفاعل المتبادل بين المتعلم والمحتوى التعليمى .

كما أوضحت دراسة(محمد خميس،٢٢٧،٢٠٠٣) الحاجة الى تقنية حديثة كالواقع االفتراضى وهو ببساطة تكنولوجيا ثالثية االبعاد تدمج بين الواقع الحقيقى والواقع االفتراضى ،أى بي ن الكائن الحقيقى و االفتراضى ،ويتم التفاعل معها فى الوقت الحقيقى ،أثناء قيام الفرد بالمهمة الحقيقية ،من ثم فهو عرض مركب يدمج المشهد الحقيقى الذى يراه المستخدم والمشهد الظاهرى المولد بالكمبيوتر ،الذى يضاعف المشهد بمعلومات اضافية ، فيشعر المستخدم انه يتفاعل مع العالم الحقيقى وليس الظاهرى

وأشار كل من )على،2002،ص 39؛سالم ، ،2010ص ص 387-377( إلى أهمية استخدام الواقع االفتراضى والتطبيقات التربوية له ،وتتمثل فى بناء بيئات افتراضية مشابهه لواقع تعليم الطالب وتدريبهم على تنفيذ المهام التى يمكن أن تسهم فى اكسابهم مهارات عالية فى تنفيذ بعض المهام المطلوب أداؤها ؛ مما يقلل من احتمالية الخطأ عند الممارسة الواقعية . كما يساعد الواقع الافتراضى المتعلمين على اتقان المهارات التدريسية من خلال المواقف التعليمية الافتراضية ،وينمى المشاركة الفعالة لديهم،وتفاعلهم مع اآلخرين ومع الدرس ،وتنفيذ عملية التدريس بفعالية وإتقان.

دراسة (,2010 Ling-Yu ,Chu; Yu-Tsung ,Liu ( التي تنص على أن من الفوائد القصوى للواقع المعزز تدعم مها ارت التفكير العلياء،و د ارسة ,Yang .,C.-H.-T ,Chiang , ( 2014 .J.-G ,Hwang & .,H.-J.-S والتى أكدت أيضا على فوائد الواقع المعزز في

تغيير وتطوير العملية التعليمية وجعل المتعلم هو المحور الرئيسى فيها وله دور إيجابي تفاعلى أيضا.

كما أوضحت دراسة كاتنزا وسوماروجا )12 p,2013,Sommaruga &Catenazz ) أن تقنية الواقع المعزز يمكن توظيفها فى العملية التعليمية ؛بهدف تقديم المساعدة للمتعلمين ؛ليتمكنوا من التعامل مع المعلومات وادراكها بصريا بشكل أسهل وأيسر من استخدام الواقع الافتراضى . كما أنها يمكن أن تمدهم بطرق مختلفة لتمثيل المعلومات واختبارها بشكل ديناميكي وسريع وسهل .كما أنها توفر تعليما مجديا ، ففي أوربا يمول الاتحاد الأوربي مشروع (ITacitus) والذى يسمح للمستخدم أن يشير له بواسطة كاميرا جهازه فى مكان تاريخى ، وليرى الموقع وكأنه فى فترات مختلفة من الماضى.

وهناك العديد من الدراسات التى أكدت على أهمية ودور استخدام تقنية الواقع المعزز والدور الذى تؤديه فى العملية التعليمية ؛ومنها :دراسة شاير ),2005Schrier)،ودراسة فريتاس وكامبوس )2008 ,Campos & Freitas )،ودراسة تشن ،تساى ) ,Tsai & Chen 2010(،ودراسة بارييرا وبيسا وبيريرا وأدوارد وبيريز ومجالهايس ) ,Pereira ,Bessa ,Barreira ,2012Magalhaes & ,Peres ,Adao)، وغيرها من الد راسات .

وأوضحت دراسة كيروالا (Kerawalla, 2006,p.163) خلال الفترة الأخيرة شهدت تطبيقات تقنية الواقع المعزز تطورا كبيرا يمكن مستخدميها من التعامل مع تقنية الواقع المعزز لدعم المواد التعليمية باستخدام الحواسيب الشخصية والهواتف المحمولة والأجهزة الرقمية الصغيرة ، فأصبحت التقنية متاحة، وأصبح التعامل معها أكثر عملية ، وباتت مشاكل تطبيقها وارتفاع تكاليفها أقل تعقيدا .

ودراسة (اسلام جهاد،١٦،١٦) التى أظهرت نتائج تكنولوجيا الواقع المعزز ومدى تأثيرها الايجابي على التحصيل الأكاديمي لدى الطلاب ،ودراسة "سولاك" (Solak Ekrem , 2015 ) التي تؤكد أن لتكنولوجيا الواقع المعزز AR تأثيرا إيجابيا على زيادة الطلاب الجامعيين فى الدافعية نحو التعلم بصفة عامة وتعلم المفردات في اللغة بصفه خاصة. ويوجد عالقة موجبة بين التحصيل ألكاديمي والدافع في استخدام التكنولوجيا الواقع المعزز AR في تعليم اللغة.

وأيضا دراسة (وداد الشتري، ٢٠١٦) التي وضحت أهمية التفاعل الفوري من المتعلم مع البئية الواقعية المعززة ،وفاعلية ذلك على التحصيل الدراسي للمتعلم ، و دراسة" سوماديو و

٦ $v_{\rm V}$ 

رامبل"( Sumadio & Rambil,۲۰۱۰) التي أسفرت عن النتائج الإيجابية اتجاهات كلا من الطالب والمعلمين وانسجامهم مع استخدام الواقع المعزز في التدريس.

دراسة (جمال الدين إبراهيم، 2017) التي أوصت بضرورة العمل على تجهيز المدارس بقاعات تتضمن األجهزة التي يمكن للمعلم من خاللهااستخدام تقنية الواقع المعزز في عملية التدريس، وكذلك ضرورة تصميم المناهج الدراسية بالمراحل المختلفة في ضوء استخدام تقنية الواقع المعزز.

و دراسة (بندر الشريف وأحمد آل مسعد،٢٠١٧ )التي أوصىي فيها الباحثان على ضرورة استخدام تقنية الواقع المعزز في تدريس مادة الحاسب اآللي لدورها في زيادة التحصيل لدى المتعلمين وكذلك االستفادة من تطبيقات الواقع المعزز في تدريس الحاسب اآللي والتي تزيد من الدافعية لدى المتعلمين في التعلم، وكذلك ضرورة اجراء المزبد من البحوث والدراسات وعن استخدام تقنية الواقع المعزز في تدريس مادة الحاسب اآللي.

كما اكدت دراسة (مها الحسيني،١٤، ٨،٢٠١)على اهمية استخدام تقنية الواقع المعزز أثناء تدريس مقرر الحاسب اآللى لطالبات المرحلة الثانوية ،و تجهيز المدارس بقاعات تعليمية مزودة بكافة االجهزة و الشاشات التى تمكن المعلم من استخدام تقنية الواقع المعزز فى تدريس المواد االخرى.

دراسة )سمر أحمد2019،( التى أوصت بالتوسع في استخدام تقنيات التعليم الحديثة في تدريس الحاسب وتقنية المعلومات بدال من استخدام الطرق المعتادة في التدريس، واإلفادة من الواقع المعزز في تدريس مقرر الحاسب وتقنية المعلومات لطالبات المرحلة الثانوية، داخل الفصول الدراسية وخارجها، والعمل على تطوير مناهج الحاسب وتقنية المعلومات.

دراسة (نرمين محمد نصر، وهدى مبارك سلمان، 2017) بضرورة استخدام تكنولوجيا الواقع المعزز لتنمية المهارات الخاصة بالبرمجة بلغة5HTML وكذلك ضرورة تدريب الطالبات على استخدام تقنية الواقع المعزز ونظم التعلم الذكية وذلك لالستفادة منها في العملية التعليمية كما أوضحت الدراسة فاعلية تكنولوجيا الواقع المعزز في تعزيز وتنمية المهارات المختلفة باإلضافة إلى تنمية مهارات البرمجة لدى المتعلمات . ودراسة (مينا ميلاد،٢٠١٨م)حيث هدفت الدراسة إلى الكشف عن فاعلية تطوير نظام للدعم التكيفي في بيئات التعلم اإللكتروني وقياس فعاليته علي تنمية مهارات البرمجة لدى طالب الفرقة الأولى بقسم تكنولوجيا التعليم وقياس مدى رضائهم على النظام.

و دراسة (حسام فتحي ٢٠١٩٠). والتى أكدت أنه يوجد أثر إيجابي لاستخدام تقنية الواقع المعزز في تنمية الجوانب المعرفية لمهارات البرمجة وأيضاً يوجد أثر إيجابي لاستخدام تقنية الواقع المعزز في تنمية الجوانب األدائية لمهارات البرمجة.

## **االحساس باملشكلة:**

**قامت الباحثة بتحديد االحساس بالمشكلة من خالل:** 

**أ .خبرة الباحث ومالحظته الشخصية**:

من خالل عمل الباحثة كمدرسة لمادة الكمبيوتر وتكنولوجيا المعلومات بالصف الثالث االعدادى ، وجدت صعوبة فى تدريس مادة الكمبيوتر للصف الثالث االعدادى، وخاصة الباب األول،المتضمن بناء الخوارزميات وخرائط التدفق والذى يطلق علية حجر االساس لبناء اى لغة برمجة ونظرا الن دراسة الكمبيوتر يجب أن تزود التالميذ بخبرات عقلية وذاتية ،وتمثل خبرة برمجة الكمبيوتر إحدى هذه الخبرات ،المبنية على تدريب التالميذ على التفكير وحل المشكالت و بناء الخوار زميات و خرائط التدفق ،وحتى تتأكد الباحث من المشكلة، وجوانبها المختلفة أجرت الباحثة دراسة استكشافية تم تطبيقها على مجموعة من التلميذات وعددهم )30( تلميذة. واتضح من خلال نتائج تلك الدراسة وجود خلل بمهارات بناء الخوارزميات وخرائط التدفق لدي تلميذات الصف الثالث االعدادى.

> **ب .توصيات الدراسات والبحوث السابقة ذات الصلة بموضوع البحث:** ومن الدراسات العديدة التى اكدت مشكلة البحث التالى ما يلى :

فقد أكدت العديد من الدراسات على فعالية تدريس برمجة الكمبيوتر فى تنمية القدرة على حل المشكالت ،واكتشاف تركيبها الداخلى منذ ادخال علم البرمجة فى العملية التعليمية ، وومنها دراسة جارنير) ,2002Garner )والتى أكدت على أن برمجة الكمبيوتر من المجاالت المعرفية التى يعانى فيها الطالب من ثالث أنواع من العبء المعرفى الداخلى والخارجى ووثيق الصلة ، وحيث ان العديد من الدراسات مثل ودراسة تشانج يانج ),2010Yang,Chang )ودراسة هيو عمر ),2011Umar,Hui)،ودراسة يوسال ),2013Uysal )اكدت ان دراسة مقرر فى برمجة

الكمبيوتر يعد عبء معرفى عالى،ودراسة سويل),2003Sweller )فقد وضعت نظرية العبء المعرفى اساسين رئيسين لخفض العبء المعرفى وتحقيق أكبر قدر من التعلم أولهما :بناء تصاميم تعليمية تستند إلى البناء المعرفى للفرد ،وثانيهما :تسليط الضوء بشكل أكبر على اسلوب البناء ،كما أكدت دراسة (عبد الرشيد حافظ، ٢٠٠٤)التى اعتمدت فى عملها على خرائط التدفق على ان المنظمات المتميزة تحرص على إحداث تغيير مستمر فى نمطها االدارى بهدف تحسين األداء وزيادة اإلنتاجية ،واألخذ بأسباب التطور والتعامل مع التقنية الحديثة .وكان من نتيجة توسع المكتبات ومراكز المعلومات ان ازد ادت الحاجة إلى تطبيق التقنيات الحديثة التى يمكن أن يحقق أفضل استخدام للموارد البشرية والمادية المتاحة ودراسة )مهدى و وائل 2007،( التى أوضحت أن التكامل بين الشكل البصرى والمحتوى التعليمى يعكس منظومة تعلم عناصر محتوى المادة التعليمية متصلة ببعضها ،إلبراز عالقات ،واستغالل هذه العالقات لزيادة الوضوح والفهم ، كما اوضحت دراسة (اسراء حسن ٢٠٠٨، ٢) أهمية استخدام طريقة خوارزمية تطوير مولد قطع المستوى )MSCPA )لحل مسائل البرمجة الخطية العددية الصحيحة إليجاد الحل العددى لمسائل البرمجة الخطية غير المقيدة ، كما اقترحت دراسة (نعم عبد المجيد،٢٠٠٩) خوارزمية جديدة لحل نوع من مسائل البرمجة العددية الالخطية والخاصة بمسألة تخصيص الموارد البشرية لغرض ايجاد الحل االمثل ،وتم االستنتاج بان هذه الخوارزمية بسيطة نسبيا وكفاءة لحل هذا النوع من المسائل اذا ما تمت مقارنتها بالطرائق التقليدية أو الكلاسيكية الاخرى ،وأشارت دراسة (محمد الجوهرى ٢٠١٠٠) ،ودراسة (ابو بكر ٢٠١٢٠) كون خرائط التدفق(الخوارزميات) من أهم العلوم التى يجب دراستها فى مجال برمجة الحاسوب ، وهو علم يشمل جميع التخصصات العلمية واألدبية،ويمثل وسيلة التخاطب الوحيدة بين جميع التخصصات ،ومعد الخريطة لحل أى مسألة باستخدام الكمبيوتر ،حيث أثبتت دراسة جوسس ),2011Jesus )وجود صلة مباشرة بين الخرائط االنسيابية ولغة البرمجة الهيكلية مما حسن نتائج الطلاب فى السنة الأولى فى مقرر برمجة الكمبيوتر وان الادوات البصرية ذات صلة فى تحقيق هذه النتائج ،وقد اكدت دراسة (مريان منصور ٢٠١٤٠) بضرورة بناء التصميم التعليمى للمحتوى التعليمى الصعب فى ضوء نظرية العبء المعرفى ،وبناء الاستراتيجية التعليمية المناسبة لهذا النوع من التصميم فى ضوء استراتيجيات التفكير البصرى مما ينمى مهارات التفكير البصرى وبخفض العبء المعرفي وبحقق تعلم أكثر فعالية ،ودراسة (وداد الشترى،٦٠١٦) التي أوصت باستخدام تقنية الواقع المعزز في تدريس موضوعات مقرر الحاسب

اآللى وتقنية المعلومات والتي يمكن دعمها بتقنية الواقع المعزز ونشر الوعي عند القائمين بالتدريس وكذلك تشجيع المشرفات التربويات ومعلمات الحاسب وتقنية المعلومات إلى استخدام تقنية الواقع المعزز أثناء تدريس مقرر الحاسب وتجهيز مصادر التعلم بالمدارس بالأجهزة التي تمكن المعلم من استخدام تقنية الواقع المعزز ، ودراسة (هناء محمد ،١٧،١٧) التي أوصت باستخدام تقنية الواقع المعزز لدعم المتعلمين ومصاحبتهم عند انجازهم للواجبات المنزلية، ود راسة ) الجوهرة الدهاسي، 2017 ) التي أوصت باستخدام تقنية الواقع المعزز لتنمية التفكير الرياضي،وأظهرت دراسة (وليد الحلفاوى،٢٠١٨) فاعلية نمط العرض المدمج بالواقع المعزز بالمقارنة مع نمط العرض المنفصل، كما أوضحت دراسة)محمد عبيد2018،( بأن الواقع المعزز تقنية حديثة تتمثل في إضافة طبقات افتراضية من المعرفة والبيانات والمعلومات ذات التصميم واالخرا ج الر ائع لبيئة واقعية ملموسة ترى بالعين المجردة بواسطة أدوات وبرمجيات مخصصة تساعد في رؤيتها و على التعامل معها بكامل الحواس المستخدمة لهذه التقنية وأيضا تعزيز المحتوى الرقمي المقدم وتساهم في تفاعل تلك الحواس ودراسة )مينا ميالد2018،(حيث هدفت الدراسة إلى الكشف عن فاعلية تطوير نظام للدعم التكيفي في بيئات التعلم اإللكتروني وقياس فعاليته علي تنمية مهارات البرمجة لدى طلاب الفرقة الأولى بقسم تكنولوجيا التعليم وقياس مدى رضائهم على النظام، وأكدت دراسة )حسام وهبه، 2019( على أنه يوجد أثر إيجابي الستخدام تقنية الواقع المعزز في تنمية الجوانب المعرفية لمهارات البرمجة وأيضاً يوجد أثر إيجابي لاستخدام تقنية الواقع المعزز في تنمية الجوانب الأدائية لمهارات البرمجة.

وفى ضوء ماسبق من نجد توصيات دراسات وبحوث تؤكد على ضرورة االهتمام بمهارات البرمجة المبنية على بناء الخوارزميات وخرائط التدفق ومن خالل اطالع الباحثه على العديد من مستحدثات تكنولوجيا التعلم وجدت تقنية الواقع المعزز يمكن أن تساهم فى بناء الخوارزميات وخرائط التدفق (الاساس لبناء جميع أنواع البرمجة) لرفع مستوى التحصيل الدراسى للتلاميذ وتنمية مهارات بناء الخوارزميات وخرائط التدفق لديهم .

**ج . الدراسة االستكشافية :** 

قامت الباحثة باجراء دراسة استكشافية من خالل االطالع على نتائج االختبارات الشهرية الخاصة بالترم األول لعام 2019/2018 بمدرسة سعد زغلول االعدادية للبنات بمدينة بنها محافظة القليوبية ، لفصل ٣/٣ ،وعدد التلميذات بالفصل (٤٨) تلميذة حضر الامتحان (٣٠)

٦ $\wedge$ ۱

تلميذة ،وكان الامتحان مكون من عشرة اسئلة لكل سؤال درجة فيكون اجمالى الدرجة ١٠درجات وتقسم درجة كل االختبار الى نصفين نصف الدرجة على بناء الخوارزميات والنصف االخر على عمل خريطة التدفق فأصبحت الدرجات مقسمة كالتالى 5 درجات على الجزء الخاص ببناء الخوارزميات و0 درجات على الجزء الخاص بخرائط التدفق وتكون اجمالى الدرجة ١٠ درجات لالختبار وكانت النتائج كالتالى 14 تلميذة عندها مشكلة فى ترتيب بناء الخوارزميات و16 تلميذة عندها مشكلة فى عمل خرائط التدفق أى هناك مشكلة فى بناء الخوارزميات بنسبة %46 وأخرى فى خرائط التدفق بنسبة ،%54ومن مالحظة أخرى أثناء تصحيح امتحانات نصف العام التمام المرحلة االعدادية وجدت الباحثة أن مشكلة عدم تمكن التالميذ من بناء اساس المسالة المبنى على بناء الخوارزميات وخريطة التدفق جعل بناء البرنامج لديهم غير صحيح مما أدى لضياع درجات كثيرة الن نسبة الدرجات على المسائل أعلى من نسب الدرجات الموزعة على باقى أجزاء االمتحان ومن هنا تم تطبيق الدراسة االستكشافية على تلميذات الصف الثالث بالمدرسة وذلك لتتعرف على الصعوبات التى واجهتهم فى دراسة منهج الصف الثالث االعدادى واالسباب التى أدت الى انخفاض الدرجات لهذا الحد ،وقد اكدت الدراسة االستكشافية على وجود خلل بمهارات بناء الخوارزميات و خرائط التدفق ، وكذلك ترتيب خطوات بناء الخوارزميات ،وعمل خرائط التدفق ،فالمشكلة تكمن فى تمثيل الخطوات بشكل صحيح لخطوات بناء الخوارزميات ،و أن التلميذات قد تعرفن على الرموز الخاصة بعمل خرائط التدفق بشكل صحيح ولكن غير قادرات على اختيار الرمز المناسب بناءا على الخطوة المراد تنفيذها،ومن هنا وجدت الباحثة تدنى فى فهم المادة العلمية لدى التلميذات وتأكدت مشكلة البحث فى تدنى مستوى تلميذات الصف الثالث االعدادى بمادة الكمبيوتر وتكنولوجيا المعلومات.

## **مشكلة البحث:**

فى ضوء ما تقدم اتضحت مشكلة البحث فى وجود قصور فى مهارات بناء الخوارزميات و خرائط التدفق، ،ومن هذا المنطلق يتضح أن مشكلة البحث الحالى تمثل واقعا ملموسا من خالل ضعف مستوى أداء التلميذات فى مهارات بناء الخوارزميات و خرائط التدفق .

وقد وجدت الباحثة تقنية الواقع المعزز من التقنيات الحديثة والتى اثبتت فعاليتها من خالل الد راسات السابقة ،وأن استخدام تقنية الواقع المعزز يساعد على توصيل المعلومة بشكل افضل وأسهل.

## **أهداف البحث :**

يهدف البحث بصفة عامة إلى تنمية مهارات بناء الخوارزميات و خرائط التدفق لدى تلميذات الصف الثالث االعدادى ،وذلك من خالل:

- تحديد مهارات بناء الخوارزميات الالزم تنميتها لدى تلميذات الصف الثالث االعدادى بمادة الكمبيوتر وتكنولوجيا المعلومات.
	- تحديد التصور المقترح للتصميم التعليمى لتطبيق الواقع المعزز للتلميذات.
- التعرف على فاعلية برنامج تعليمى إلكترونى قائم على الواقع المعزز فى تنمية المهارات بناء الخوارزميات لدى تلميذات الصف الثالث االعدادى .

# **أهمية البحث :**

من المتوقع أن يفيد البحث فى :

- توجيه أنظار القائمين على تطوير العملية التعليمية لضرورة ابتكار واستحداث التطبيقات التعليمية المناسبة للمبتكرات الحديثة، لمساعدة التالميذ على استخدامها في التعليم .
- مساعدة التالميذعلى إزالة حاجز الرهبة من التعامل مع التقنيات الحديثة في التعليم وذلك من خالل اتاحة الفرصة للتعامل مع تقنية الواقع المعزز.
- مساعدة المعلمين على استخدام تقنية الواقع المعزز فى تعليم التالميذ فى مناهج المواد المختلفة اآلخرى.
- مساعدة القائمين على تطوير المناهج التعليمية بأفضل الطرق لتسهيل وصول المعلومات الى التالميذ.
- استخدام برنامج إلكترونى قائم على الواقع المعزز لمحتوى تعليمى آخر مختلف عن ما تناوله البحث.

## **حدود البحث :**

أوال الحدود الزمنية :سيطبق البحث خالل الفصل الدراسى الثانى من العام الدراسى  $20.7.7.7.19$ 

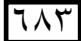

ثانيا الحدود المكانية:مدرسة سعد زغلول االعدادية بنات – مدينة بنها – محافظة القليوبية. ثالثا الحدود البشرية:تلميذات الصف الثالث بالمرحلة االعدادية.

رابعا الحدود الموضوعية :تقنية الواقع المعزز- مهارات بناء الخوارزميات – مهارات خرائط التدفق.

## **جمتمع البحث:**

تلميذات الصف الثالث االعدادى بمدرسة سعد زغلول ببنها.

## **عينة البحث:**

سيتم العمل على فصلين من الصف الثالث االعدادى بمدرسة سعد زغلول االعدادية للبنات ليشمل العدد (٦٠) تلميذة مقسميين إلى مجموعتين أحدهما تجريبية وتمثل (٣٠) تلميذة وهو فصل 1/٣ ،والأخرى المجموعة الضابطة وتمثل (٣٠) تلميذة وهو فصل ٢/٣.

## **متغريات البحث:**

المتغير المستقل : برنامج تعليمى إلكترونى قائم على تقنية الواقع المعزز . المتغير التابع : مهارات بناء الخوارزميات وخرائط التدفق بشقيها المعرفي والمهارى لدى تلميذات الصف الثالث االعدادى .

## **منهج البحث : -**

اعتمد البحث على :

- المنهج الوصفى التحليلى :ومن خالله تم جمع البيانات وتصنيفها وتحليلها وتفسيرها من خلال الاطلاع على الأدبيات والدراسات السابقة ذات الصلة بموضوع البحث الحالي من أجل تحديد المهارات الخاصة بالخوارزميات والمهارات الخاصة بخرائط التدفق ،وتحديد البرنامج االلكترونى ،وتحديد طريقة الواقع المعزز التى سيتم تطبيقها.
- المنهج شبه التجريبى :استخدمت الباحثة المنهج شبه التجريبى وذلك لمعرفة أثر المتغير المستقل (برنامج الكتروني قائم على الواقع المعزز) على المتغير التابع (مهارات بناء الخوارزميات وخرائط التدفق لدى تلميذات الصف الثالث االعدادى( حيث ان المنهج شبه التجريبي هو المنهج المالئم للبحوث في مجال العلوم اإلنسانية.

## **التصميم التجريىب للبحث:**

تتكون عينة البحث من مجموعة تجريبية واحده وأخرى ضابطة ،ويتم عمل اختبار قبلى لالثنين ثم اجراء المعالجة للمجموعه التجريبية فقط ثم اختبار بعدى للمجموعتين

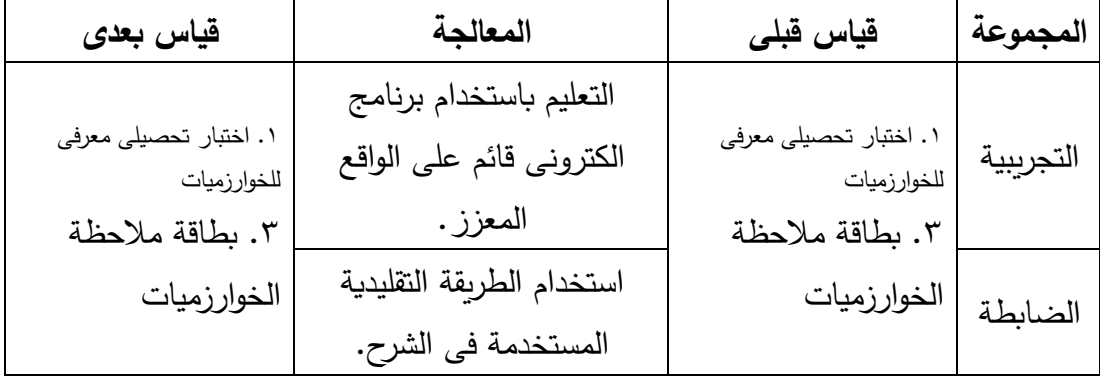

جدول (١) يوضح التصميم التجريبي للبحث

## **أدوات البحث :**

بناء على أهداف البحث واسئلته ومنهج البحث المستخدم فيها، فقط تمثلت أدوا ت البحث الحالي فيما **يلى :** 

**أوال:أدوات جمع المعلومات :**

- قائمة األهداف اإلجرائية للخوارزميات . )من إعداد الباحثة(
- قائمة مهارات بناء الخوارزميات **.** )من إعداد الباحثة)

**ثانيا:أدوات التقييم والقياس :**

- اختبار تحصيلي معرفي لقياس الجانب المعرفي لمهارات بناء الخوارزميات. )من إعداد الباحثة )
- بطاقة مالحظة األداء لقياس الجانب المهارى لبناء الخوارزميات. )من إعداد الباحثة) **ثالثا: أدوات التجريب:**
- برنامج الكترونى قائم على الواقع المعزز. )من إعداد الباحثة)

**اسئلة البحث:**

وبذلك يمكن حل مشكلة البحث من خالل االجابة على السؤال الرئيسى اآلتى: كيف يمكن بناء برنامج الكترونى قائم على الواقع المعزز تنمية مهارات بناء الخوارزميات وخرائط التدفق لدى تلميذات الصف الثالث االعدادى ؟

 $7\lambda$ 0

وتفرع من السؤال الرئيسى مجموعه من األسئلة الفرعية :

- 1( ما مهارات بناء الخوارزميات الالزم تنميتها لدى تلميذات الصف الثالث االعدادى بمادة الكمبيوتر وتكنولوجيا المعلومات؟
- 2( ما التصور المقترح للبرنامج االلكترونى القائم على الواقع المعزز لتنمية مهارات بناء الخوارزميات لدى تلميذات الصف الثالث االعدادى ؟
- 3( ما أثر استخدام برنامج تعليمى إلكترونى لقائم على الواقع المعزز فى تنمية الجوانب المعرفية لمهارات بناء الخوارزميات لدى تلميذات الصف الثالث االعدادى ؟
- 4( ما أثر استخدام برنامج تعليمى إلكترونى قائم على الواقع المعزز فى تنمية الجوانب المهارية لمهارات بناء الخوارزميات لدى تلميذات الصف الثالث االعدادى ؟

### **فروض البحث:**

**يسعى البحث الحالى إلى محاولة التحقق من صحة الفروض االحصائية التالية:** 

- **.1** يوجد فرق دال إحصائيا عند مستوى ≤ 0,05 بي ن متوسطي درجات المجموعة التجريبية في التطبيق القبلي والبعدي لالختبار التحصيلي لبناء الخوارزميات لصالح التطبيق البعدي.
- **.2** يوجد فرق دال إحصائيا عند مستوى ≤ 0,05 بين متوسطي درجات المجموعة الضابطة في التطبيق القبلي والبعدي لالختبار التحصيلي لبناء الخوارزميات لصالح التطبيق البعدي.
- **.3** يوجد فرق دال إحصائيا عند مستوى ≤ 0,05 بين متوسطي درجات المجموعتين التجريبية والضابطة في التطبيق البعدي لالختبار التحصيلي لبناء الخوارزميات لصالح المجموعة التجريبية.
- **.4** يوجد أثر إيجابي لتطبيق قائم على تقنية الواقع المعزز بحجم تأثير كبير أعلى من قيمة )0.14( في تنمية الجانب المعرفي لمهارات بناء الخوارزميات لدى تالميذ الحلقة الثانية من التعليم الأساسى.
- **.5** يوجد فرق دال إحصائيا عند مستوى ≤ 0,05 بين متوسطي درجات المجموعة التجر يبية في التطبيق القبلي والبعدي لبطاقة مالحظة الخوارزميات لصالح التطبيق البعدي.
- **.6** يوجد فرق دال إحصائيا عند مستوى ≤ 0,05 بين متوسطي درجات المجموعة الضابطة في التطبيق القبلي والبعدي لبطاقة مالحظة الخوارزميات لصالح التطبيق البعدي.

 $711$ 

- **.7** يوجد فرق دال إحصائيا عند مستوى ≤ 0,05 بين متوسطي درجات المجموعتين التجريبية والضابطة في التطبيق البعدي لبطاقة مالحظة الخوارزميات لصالح المجموعة التجريبية.
- **.8** يوجد أثر إيجابي لتطبيق قائم على تقنية الواقع المعزز بحجم تأثير كبير أعلى من قيمة )0.14( في تنمية الجانب المهارى لمها ارت بناء الخوارزميات لدى تالميذ الحلقة الثانية من التعليم األساسى**.**

### **اجراءات البحث:**

تناولت إجراءات البحث الخطوات التالية -:

1

- -1 االطالع على البحوث والدراسات السابقة الخاصة بكل من: • حل المشكالت ,مهارات البرمجة ،مقررات الحاسب اآللى ،لغة HTML ،أساسيات البرمجة . • التعليم االلكترونى مراحله وأهدافه وأنماطه وأدواته. • الواقع المعزز أدواته وأهدافه ومبرراته وأنواعه. • الخوارزميات خصائصها وأنواعها وطريقة تصميمها. • خرائط التدفق مميزاتها وأشكالها وأنواعها وطريقة تصميمها. -2 تحليل محتوي مقرر الكمبيوتر وتكنواوجيا المعلومات للصف الثالث االعدادى الفصل الدراسي الأول . -3 اعداد قائمة باألهداف . -4 اعداد قائمة بمهارات بناء الخوارزميات . -5 اعداد قائمة بمهارات خرائط التدفق. -6 اعداد وتصميم المحتوى التعليمى . -7 اعداد وبناء أدوات القياس. -8 تحكيم أدوات القياس وذلك بعرضها على المحكمين والخبراء. -9 تحديد نموذج تصميم تعليمي مناسب . -10 تطوير وبناء برنامج الكترونى. -11 تطوير وبناء الواقع المعزز.
	- -12 اختيار عينة البحث.

٦۸ $\vee$ 

15 – توزيع عينة البحث إلى مجموعتين(التجريبية والضابطة ) . 1 < – تطبيق القياس على العينة الاستطلاعية للتأكد من صدق وثبات الأدوات . -15 تطبيق القياس القبلي على مجموعتي البحث التجريبية والضابطة . -16 إجراء التجربة األساسية على المجموعة التجريبية. -17 تطبيق الطريقة التقليدية فى التدريس على المجموعة الضابطة. -18 تطبيق القياس البعدي على مجموعتي البحث التجريبية والضابطة . -19 رصد النتائج وتحليلها باستخدام الطرق االحصائية المالئمة وتفسيرها ومناقشتها. -20 تقديم التوصيات والمقترحات للبحوث المستقبلية .

**المعالجة االحصائية المستخدمة في البحث:** 

تمت المعالجة االحصائية باستخدام برنامج الحزم االحصائية للعلوم االجتماعية

 البيانات لتحليل وذلك SPSS (Statistical Package for The Social Sciences) التي تم الحصول عليها أثناء تجربة البحث وبعد االنتهاء من تجربة البحث وذلك للتحقق من صحة الفروض البحثية ،وقد استخدمت الباحثة الأساليب الإحصائية التالية :

- معادلة ألفا كرونباخ "لحساب ثبات االختبار" .
	- التجزئة النصفية لحساب الثبات .
- معادلة كوبر"Cooper "لحساب ثبات بطاقة المالحظة .
	- اختبار( ت ) لحساب الفروق بين المجموعات .
		- اختبار( ت ) للعينات المستقلة.
			- مربع إيتا لقياس حجم األثر.

### **مصطلحات البحث:**

#### **األثر: Impact**

عرفه ( حسن شحاته ورينب النجار ،٢٠٠٣، ص ٢٢) بأنه: "محصلة تغير مرغوب أو غير مرغوب فيه يحدث فى المتعلم نتيجة لعملية التعلم". تعرفه الباحثه بأنه نتيجة تأثير المتغير المستقل على المتغير التابع (أو المتغيرات التابعه) سواء بالزيادة أو النقصان.

 $7\,\lambda\lambda$ 

**البرنامج: Program**

وعرفه )فريد نجار،2003،ص 816(على انه:"مساق دراسى محكم التنظيم يقود المتعلم إلى إتقان المادة بالحد الأدنى من الأخطاء".

وتعرفة الباحثه بأنه مجموعة الخطوات المرتبة والمتسلسلة التى يجب م ارعاة التوازن والتنسيق فيما بينها من أجل تحقيق الهدف المصممة من أجله.

**التعليم اإللكترونى : Education Electronic**

**عرفه )محمد الحيلة ،2004،ص418(.بأنه:** 

**"الثورة الحديثة في أساليب وتقنيات التعليم والتي تسخر أحدث ما تتوصل اليه التقنية من أجهزة وبرامج في عمليات التعلم ، بدأ من استخدام وسائل العرض اإللكترونية إللقاء الدروس في الفصول التقليدية واستخدام الوسائط المتعددة في عمليات التعلم الصفي والتعلم الذاتي ، وانتهاء ببناء المدارس الذكية والفصول اإلفتراضية التي تتيح للطلبة الحضور والتفاعل مع محاضرات وندوات تقام في دو أخرى من خالل تقنيات االنترنت والتلفاز التفاعلي".**

وتعرفه الباحثة بأنه **العملية التعليمية التى يتم فيها التعلم من خالل وسائل التعليم االلكترونية المختلفة والمتاحة فى أى وقت يناسب المتعلم على مدار 24 ساعه ومتاح 7 أيام فى االسبوع كالدروس االلكترونية والمكتبة االلكترونية والكتاب االلكتروني والبرامج اإللكترونية وغيرها.**

#### **الواقع المعزز:Reality Augmented**

عرف أوزما )1997,365( Azuma تقنية الواقع االفتراضي بأنها: "تقنية تختلف عن الواقع االفتراضي الذي يدخل المستخدمداخل بيئة صناعية، ويمتاز الواقع المعزز بالتفاعلية وبدمج جزء من العالم الافتراضي بالعالم الحقيقي، وإضافة أشكال ثلاثية الابعاد له".

وتعرفه الباحثة إجرائيا بأنه هو التكنولوجيا القائمة على إسقاط األجسام االفتراضية والمعلومات في بيئة المستخدم الحقيقية لتوفر معلومات إضافية أى تعزيز المشهد الحقيقى بمعلومات إضافية .

#### **المهارة: Skill**

ويعرف كوتريل (1999,21) Cottrell المهارة بأنها: "القدرة على األداء والتعلم الجيد وقتما نريد. والمهارة نشاط متعلم يتم تطويره خالل ممارسة نشاط ما تدعمه التغذية الراجعة. وكل مهارة من المهارات تتكون من مهارات فرعية أصغر منها، والقصور في أي من المهارات الفرعية يؤثر على جودة الأداء الكلي".

و تعرفها الباحثه بأنها مجموعة من المعارف والخبرات والقدرات الشخصية التي يجب توفرها عند شخص ما لكي يتمكن من إنجاز عمل معين بدرجة عالية من االتقان وذلك فى أقل وقت وبأقل جهد ممكن.

#### **الخوارزمية: Algorism**

و يعرفها كنوث (2011,305(Knuth أنها مجموعة من القواعد التي تتميز بالصفات التالية:

"يجب أن تكون هذه المجموعة منتهية و تنتهي بعد عدد معين من التعليمات يجب أن تكون محددة و دقيقة بمعنى أن يتم وصف جميع عمليات بخطوات واضحة و متتابعة و بدون التباس يجب تحديد مجال تعريف معطيات الدخل إن وجدت (أعداد صحيحة ،حقيقية,أحرف........) يجب أن تكون هناك نتيجة(واحدة على الأقل) يجب أن تكون فعالة أي أن تكون العمليات كلها قابلة للتنفيذ و في وقت أسرع من شخص يستخدم اإلمكانات اليدوية".

وتعرفها الباحثة على أنها هي مجموعة من الخطوات المنطقية والتعليمات المتسلسلة الالزمة لحل مشكلة ما. وسميت الخوارزمية نسبة إلى العالم المسلم الطاشقندي االصل أبو جعفر محمد بن موسى الخوارزمي ،وكلمة خوارزم (algorism (في األصل كانت مقتصرة على القوانين الرياضية التي تستخدم الأرقام العربية و طُوِرت في اللاتينية من الخوارزمي (al–Khwarizmi) لتصبح (algorithm (لتشمل جميع إجراءات حل المشكالت و تنفيذ المهمات و العمليات بشكل تتابعي و متسلسل و منظم .

#### **خرائط التدفق: Chart Flow**

وبعرفها (مربان منصور ،٤،٦٦٠٤، ٢٠١) بأنها" مجموعة من الخطوات أو التعليمات المرتبة لتنفيذ عملية حسابية أو منطقية أو غيرها من العمليات بشكل تتابعى ومتسلسل ومنظم". و تعرفها الباحثة بأنهاأحد أساسيات البرمجة،و هي عبارة عن مجموعة من الخطوات المتسلسلة تعتمد على الرسم بأشكال قياسية لتوضيح ترتيب العمليات الالزمة لحل مسألة ما.

### **االطار النظرى :**

#### **المحور الثانى :الواقع المعززReality Augmented**

في السنوات الأخيرة، كان هناك اهتمام متزايد في تطبيق الواقع المعزز (AR) لإنشاء بيئات تعليمية فريدة من نوعها. تقارير هذه الورقة مراجعة األدب على الواقع المعزز في البيئات

التعليمية بالنظر إلى العوامل تشمل االستخدامات، ومزايا، والسمات، وفعالية من الواقع المعزز في البيئات التعليمية. في المجموع، تم تحليل 55 دراسة نشرت بين عامي 2011 و 2016 في قاعدة بيانات العلوم االجتماعية فهرس االقتباس. النتائج الرئيسية من هذا االستعراض توفر الحالة الراهنة للفن على البحث في AR في التعليم. وعالوة على ذلك، تناقش الورقة االتجاهات والرؤية نحو المستقبل والفرص المتاحة إلجراء مزيد من البحوث في الواقع المعزز اللبيئات (Chan,2016,Kosuke,2015,Rafal,2016,Fengfeng,2015,junchen,201التعليمي 5)

## **مفهوم الواقع المعزز:(Reality Augmented(**

تعددت المصطلحات والمسميات للواقع المعزز ومن خالل البحث نجد مترادفات كثيرة منها :الواقع المزيد،والواقع الموسّع،والواقع المحسن ،والواقع المدمج،والواقع المضاف،والحقيقة المعززة وكلها ترجع لمعنى واحد وهو الواقع المعزز نظرا لأنه الأكثر انتشارا فى الأبحاث لذا فهو المستخدم هنا أيضا ويختصر إلى AR نسبة إلى (Reality Augmented (.

يري (محمد خميس،2015،ص ٢) أن الواقع المعزز هو تكنولوجيا ثلاثية الأبعاد تدمج بين الواقع الحقيقى والواقع االفتراضى، أى بين الكائن الحقيقى والكائن االفتراضى،ويتم التفاعل معها فى الوقت الحقيقى،أثناء قيام الفرد بالمهمة الحقيقية.ومن ثم فهو عرض مركب يدمج بين المشهد الحقيقى الذى يراه المستخدم والمشهد الظاهرى المولد بالكمبيوتر ،الذى يضاعف المشهد بمعلومات إضافية،فيشعر المستخدم أنه يتفاعل مع العالم الحقيقى وليس الظاهرى،بهدف تحسين الإدراك الحسى للمستخدم، ويرى (سارة العتيبي،2011،ص 1٣) أن الواقع المعزز هو تهوقنيات حاسوبية تقوم على دمج الصور والمناظر والمقاطع من العالم الحقيقى مع العالم االفتراضى من خلال الرسومات الحاسوبية ثلاثية الأبعاد، بحيث يتحكم الحاسوب بهذه المكونات جميعا، كما اشار (643p2014**,** (**Jorge** إلى أن الوقع المعزز هو التكنولوجيا التي تستخدم أجهزة مختلفة لدمج المعلومات الرقمية (افتراضية أو حقيقية) إلى المعلومات تم الحصول عليها من البيئة من واقع الحياة،وأوضح كال من(.7p2006, ,Dede & Dunleavy ) (أنه مصطلح يصف التكنولوجيا التي تسمح بمزج واقعي متزامن لمحتوى رقمي من برمجيات وكائنات الحاسوب مع العالم الحقيقى

**مفاهيم يجب معرفة الفرق بينها الواقع )االفتراضى – المعزز – المخلوط(:** 

وهناك بعض المفاهيم التى يجب معرفة الفرق بينها (محمد خميس،٢٠١٥)وهى : **أوال: الو اقع االفتراضى:** هو بيئة محاكاة افتراضية، انغماسية وتفاعلية،لأشياء حقيقية أو تخيلية، ثلاثية الأبعاد، منشأة بواسطة رسوم الكمبيوتر ثالثية األبعاد، ينغمس فيها المشاهد باستخدام تكنولوجيات حاسية مختلفة، مثل النظارات المجسمة والقفازات. **ثانيا: الواقع المعزز:** هو تكنولوجيا ثلاثية الأبعاد تدمج بين الواقع الحقيقى والواقع الافتراضى، أى بين الكائن الحقيقى والكائن االفتراضى،ويتم التفاعل معها فى الوقت الحقيقى،أثناء قيام الفرد بالمهمة الحقيقية.ومن

ثم فهو عرض مركب يدمج بين المشهد الحقيقى الذى يراه المستخدم والمشهد الظاهرى المولد بالكمبيوتر،الذى يضاعف المشهد بمعلومات إضافية،فيشعر المستخدم أنه يتفاعل مع العالم الحقيقى وليس الظاهرى،بهدف تحسين الإدراك الحسى للمستخدم. **ثالثا: الواقع المخلوط :** 

وهى تكنولوجيا تدمج بين الواقع الافتراضى، والواقع المزيد أو المعزز ، والويب ثلاثية الأبعاد، فى بيئة افتراضية واحدة.فقد يكون الواقع المخلوط نتيجة للدمج بين الواقع الحقيقى والواقع المعزز ، أو بين الواقع االفتراضى والواقع المعزز.

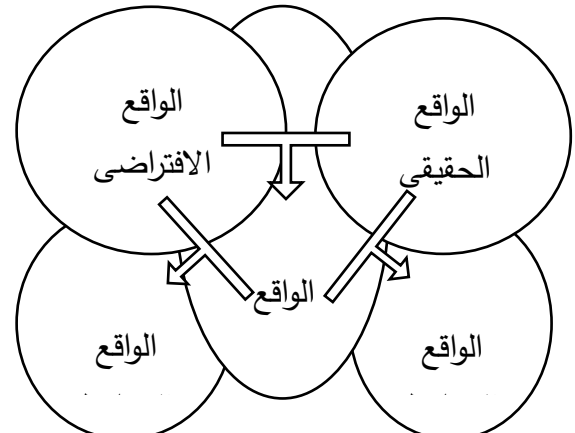

شكل (٨) العلاقة بين أنواع الواقع (الحقيقى والافتراضىي والمعزز والمخلوط) (من اعداد الباحثة) ومن الشكل السابق يتضح لنا أن:

-1 الواقع المعزز هو دمج الواقع الحقيقى والواقع االفتراضى .

## نشر (Azuma )وشركة تعمل فى معامل بحوث هيوز " HRL "فى مليبو مقالة عام 1994 تصف آخر ما توصل إليه فى مجال تقنية الواقع المعزز؛ حيث ابتكر)Azuma )وفريقه تقنية تسمح باستخدام أجهزة تقنية الواقع المعزز خارجيا,وكان سبيلهم لتحقيق ذلك هو مجاراة حركة المستخدم, وكانت االستخدامات السابقة لتقنية الواقع المعزز تجبر المستخدم على البقاء فى مكان محصور؛لكن )Azuma )أراد أن يتيح للمستخدم حرية الحركة بشكل أكبر، فأضاف فريقه لتقنية الواقع المعزز جهاز تعقب مهجن يتعقب مكان المستخدم باستخدام بوصلة جيروسكوبية تقديرية(أى بوصلة

نشر مهندسان من شركة بوينغ : )Mizell David & Caudell Tom( مقالة عام ،1990وكانت مهمتهما تتمثل فى استبدال نظام لحل مشكالت شبكات االسالك، وكان استخدام الواقع المعزز فى هذا المجال أمرا فريدا من نوعه؛ ألنها كانت المرة الأولى التى تستخدم فيها هذه التقنية بهذه الطريقة, كما كان أمراً تاريخيا؛ إذ يعتبر Caudell أول من صاغ مصطلح "الواقع المعزز". • **أزوما )Azuma):**

• **بوينغ (Boeing(:**

• **جهاز ساذرالند Sutherland** كتب إيفان ساذرالند فى الستينات أن "هدفنا فى هذا المشروع هو أن نحيط المستخدم بمعلومات معروضة ثلاثية الأبعاد .وكان الفرق الجوهري بين هذا النظام ورسومات الحاسوب التي سبقته هو أن ساذرالند أراد أن يغير الرسومات بناء على المكان الذى يقف فيه المستخدم، فتطلب هذا الهدف صياغة جديدة لم تكن استخدمت من قبل؛ أال وهى المستشعر الرئيسى الذى يقيس الموقع وزاوية رأس المستخدم، وبناءً عليه يغير نظام الكائنات الافتراضية وفقا لذلك، والشكل التالى يوضح جهاز ساذرالند.

-2 الواقع المخلوط هو دمج بين الواقع الحقيقى والواقع المعزز، أو بين الواقع االفتراضى والواقع المعزز.

ويرى (5p2011,(B, Furht أن تاريخ تقنية الواقع المعزز قد مر بكل من المراحل التالية:

**تاريخ تقنية الواقع المعزز:** 

وجهاز استشعار توجيهي قابل للإمالة)، واستخدِمت تقنية (Azuma) لعرض الإعلانات النصية االفتراضية على المبانى ، وكان هذا االبتكار بمثابة خطوة هائلة نحو األمام فى هذه التقنية التى أصبحت عالمية االستخدام .

• **التعقب المهجن :**

فى التسعينات جاء التطور الجديد من جامعة والية شمال كارولينا )UNC )عندما أُجرى بحث عن أساليب التعقب، وفى هذه المرحلة من أبحاث تقنية الواقع المعزز كان هناك اسلوبان لتعقب المستخدم، أحدهما :أجهزة التعقب المغناطيسية التى تعانى من تقلقل اإلرسال والتخطي؛ بسبب وجود أى جسم معدنى فى البيئة المحيطة؛ ولكنها تتميز بقوتها وإتاحتها حرية تحرك أكبر للمستخدم. كما توجد أيضا أجهزة التعقب التى تعتمد على االفتراض وتتميز بدقتها العالية؛ ولكنها تواجه أحيانا مشكلة فى التعامل مع الحركة،ولحل هذه المشكلة ابتكر الباحثون فى جامعة والية شمال كارولينا )UNC ) نظام تعقب مهجن يستغل دقة الأنظمة التى تعتمد على الافتراض وقوة الأنظمة المغناطيسية. واستخدم هذا النظام العالمات التى تعتمد عليها اليوم العديد من أنظمة الواقع المعزز ، ويُعد جهاز التعقب الجديد هذا افضل بكثير اى من اجهزة التعقب السالفة، وأصبح جزءاً جوهربا فى معظم أجهزة تقنية الواقع المعزز . (2016,p2، ([Schmalstieg](http://www.informit.com/authors/bio/21adcb8f-bf27-40e7-92ed-a627f023afc8)

**ويعتمد البحث الحالى على التعقب المهجن و هو أحدث تقنيات الواقع المعزز حاليا حيث تجنب عيوب األ نواع السابقه له** 

**أدوات الواقع المعزز:**

ويرى )سارة العتيبى، ،2016ص 73( ان ادوات الواقع المعزز تنقسم إلى: -1 الهواتف الذكية واألجهزة اللوحية : عظم األجهزة المحمولة الجديدة تتضمن العناصر المطلوبة لدعم التكنولوجيا الجديدة، ُ م عالج المركزى ُ وتقسم هذه العناصر المطلوبة إلى الم ،شاشة العرض، أجهزة االستشعار، وأجهزة اإلدخال وهتعتبر الهواتف الذكية واألجهزة اللوحية أهم أدوات الواقع المعزز . -2 النظارات :

## مجلة كلية التربية ببنها اللعدد (١٢٣) يوليو ج(٣) ٢٠٢٠

سيتم فى المستقبل توفير نظارات داعمة لتكنولوجيا الواقع المعزز، هذه النظارات داعمة لتكنولوجيا الواقع المعزز، هذه النظارات ستتضمن كاميرات للتعرف على البيئة المحيطة وإعادة عرضها للمستخدم بعد إضافة الرسومات والمعلومات الخاصة بها.العرض بأكملة يتم على عدسات النظارة نفسها. نظارات جوجل الذكية ال توفر هذه الميزة، ولكن بعض الشركات قامت بتصميم تطبيق خاص بها يُمَكن نظارات جوجل من الاستفادة ببعض هذه<br>. المميزات وتعد النظارات عنصر غير أساسى من أدوات الواقع المعزز وذلك المكانية توفيرة بدونها نظرا لتعدد أنواع الهواتف الذكية والأجهزة اللوحية مع سهولة التعامل معها

-3 العدسات الالصقة :

.

بجانب النظارات،سيتم توفير عدسات الصقة تقنية.هذه العدسات ستأتى بدائرة كهربئية مدمجة وهوائى لالتصال الالسلكى.يتم حاليا بالفعل تطوير نوع من العدسات للجيش الأمريكي يُمَكن الجندى من رؤية الأهداف القريبة منه التي تم التعديل عليها من خلال تكنولوجيا الواقع المعزز ،بالإضافة إلى رؤية الأهداف الحقيقية البعيدة عنه فى نفس الوقت وتعد العدسات الالصقة عنصر غير أساسى من أدوات الواقع المعزز وذلك المكانية توفيرة بدونها نظرا لتعدد أنواع الهواتف الذكية والأجهزة اللوحية مع سهولة التعامل معها

**وقد استخدمت الباحثة )الهواتف الذكية واألجهزة اللوحية( فى تنفيذ البحث الحالى لمالئمتها مع طبيعة البحث الحالى** 

**طريقة عمل الواقع المعزز:** 

.

- كما يرى (32 .p2013, ,Rampolla & Kipper )طريقة عمل الواقع المعزز أنها تمر بالمراحل التالية:
- -1 **تقسيم الصورة:**هى عملية فصل الوجهه األمامية للكائنات عن خلفيتها، ويمكن عمل ذلك باستخدام أساليب قياس الحواف واألبعاد، وتحدد درجة جودة عملية الفصل مدى نجاح عملية استخراج الكائنات من الصورة .
- -2 **االستخراج:**هذا المصطلح يعنى إيجاد العناصر المعروفة على الصورة،وهذه العناصر تتكون أساسا من أركان وخطوط وأشكال ومنحنيات، وتتألف هذه المرحلة من مراحل ثانوية تبدأ باستكشاف الأركان ثم الحواف ذات الصلة، وأخيرا كشف وإحاطة مربع العلامة.
- -3 **استكشاف العالمة :** يجب تصميم العالمة الحقيقة بطريقة تجعل من السهل استكشافها لتكون فريدة بشكل كاف؛ ليسهل التعرف عليها من بين العالمات األخرى؛ حتى يتيسر تحديد هويتها. وتختص هذه المرحلة بإيجاد موقع كل خلية على الصورة، وألن أركان العلامة متوفرة أصبحت مسألة رسم مربع أو شكل رباعي الأضلاع أبسط. والجدير بالذكر أنه حدث تطور للعالمات المستخدمة فى تقنية الواقع المعزز، فأصبحت حاليا صورا ملونة بدل اللونين: الأبيض والأسود، ومما يلاحظ أن اكتشاف الكائن الرق*مى*، أو عدم تعرف الكاميرا على الصورة بشكل صحيح.
- **-4 توجيه الكاميرا:**بمجرد أن يتم تحديد العالمة بنجاح تكون الخطوة األخيرة فى هذه العملية هى تحديد موقع العالمة فى الحيز المكانى؛ ألن الكائنات المدمجة سيتم تجسيدها على الصورة؛ ليتناسب نطاقها واتجاهها مع العالمة المكتشفة.
- **-5 الدمج :**الهدف من هذه المرحلة هو تجسيد الكائنات الثالثية األبعاد التى سيتم وضعها وإدراجها على العلامة داخل المشهد، كما يتم بعض الأشياء الإضافية فى هذه المرحلة؛ مثل: جودة التجسيد، ورسوم الظل واإلضاءة. إن إمكانيات تقنية الواقع المعزز لا تقف عند حد ظهور كائن ثلاثى الأبعاد؛ بل أصبحت

تتعدى ذلك إلظهار أغلب الوسائط المتعددة. وإن أهم جزء فيما سبق هو التأكد من أن جميع الكائنات الرقمية المختلفة تم ربطها بالعالمة بشكل متوافق مع الكاميرا الفعلية؛ وإال لن يظهر المحتوى الرقمى بشكل صحيح.

إن جوهر تقنية الواقع المعزز تنوع بين أنواع مختلفة من حيث إن الطرق مختلفة لكيفية عرض الصور والفيديو والمواقع اإللكترونية وغيرها، وكيفية وضع الكائنات االفتراضية، مما يجعل تطور هذه التقنية سريعا، ويجعل استخداماتها فى جوانب عديدة متنوعة.

**مزايا تقنية الواقع المعزز:** (349p2011, (Carmigniani

-1 مزيج بين الحقيقة والخيال فى بيئة حقيقية.

-2 تفاعلية فى الوقت الفعلى عند استخدامها.

-3 تمتاز بكونها ثالثية األبعاد. -4 بسيطة وفعالة. -5 تزود المتعلم بمعلومات واضحة وموجزة. -6 تمكن المعلم من إدخال معلوماته وبياناته وإيصالها بطريقة سهلة . -7 تتيح التفاعل السلس بين كل من المعلم والمتعلم . -8 تجعل االجراءات بين المعلم والمتعلم شفافة وواضحة -9 تمتاز بفاعليتها من حيث التكلفة،وقابليتها للتوسع بسهولة.

**مبررات استخدام الواقع المعزز:**

**أسباب ظهور الواقع المعزز فى العملية التعليمية:** 

شهدت السنوات القليلة الماضية انفجار في كمية من الشباب يلعبون ألعاب الفيديو وكذلك عدد األطفال والمراهقين باستخدام المحمول التقنيات المحمولة، مثل مشغالت الموسيقى المحمولة، منصات الألعاب، والهواتف الذكية. كما تكافح أنظمة المدارس مع أفضل الطرق للتعامل مع هذا التحول الثقافي والتكنولوجي، فإنه من المحتمل جدا أن التكنولوجيا سوف تستمر في التقدم نحو أكثر قوة وتمكين نظام تحديد المواقع، موقع علم، محمول واي فاي أجهزة الكمبيوتر التي يمكن أن توفر جودة عالية، والوسائط المتعددة،و قوة معالجة الكمبيوتر. عرض هذه الظاهرة ال حال سحريا وال مصدر ازعاج، لذا فكبار الباحثين أكدوا أن تكنولوجيا التعليم فى حاجة إلى المزيد من الدراسات التي تستكشف كيف يمكن أن تكون هذه التقنيات الاستدانة من أجل تعزيز التعلم هنا ظهر زمن الواقع المعزز فى العملية التعليمية.(7p2009,(Dunleavy

مستقبل AR بوصفها تكنولوجيا التصور يبدو مشرقا، كما يتضح من الفوائد المتولدة في الأوساط التجارية والصناعية وكذلك مناقشتها في الدوريات الشعبية والأبحاث في مجالات التعليم والتدريب. أسئلة كثيرة لا تزال باقية من حيث الكفاءة وبالمقارنة مع الطرق التقليدية، لا سيما بالنظر إلى االستثمارات الالزمة في البحث والتصميم. ومع ذلك، هناك الكثير من التفاؤل للواقع المعزز في التعليم والتدريب من أجل المستقبل.التكنولوجيات الجديدة والمعلومات واالتصاالت ليست قوية فقط وصغيرة الحجم بما يكفي لتقديم الخبرات AR عبر أجهزة الكمبيوتر الشخصية والأجهزة المحمولة ولكن أيضا متطورة ومتطورة للجمع بين العالم الحقيقي مع معلومات تضاف بطرق متسلسة بشكل تفاعلي.(19p2012,(Lee

 $79V$ 

**وتعد مبررات استخدام الواقع المعزز من االسباب التى جعلت الباحثه تستخدمه فى البحث الحالى** 

**أنواع الواقع المعزز:**

(Patkar, Singh & : ) Rick Van Krevelen(2016,pp12-13) يكما يراها (Vincent, Nigay & Kurata, 2013) Birji, 2013 )

**-1 االسقاط Projection:**

وهو من أكثر أنواع الواقع المعزز شيوعا واستخداما، ويعتمد على استخدام الصور االصطناعية وإسقاطها على الواقع الفعلى لزيادة نسبة التفاصيل التى يراها الفرد من خالل األجهزة، وأكثر المجاالت استخداما لهذا النوع من الواقع هو فى مجاالت بث المباريات الرياضية؛ بحيث تتبع حركة الرياضى بجزئيات صغيرة لغايات التحليل وغيره، أو عندما يتم توضيح مجاالت اللعب، أو حدود الملعب، أو المسافة التى قطعتها الكرة باستخدام المقاييس المترية على الشاشة فقط، وهى فعليا غير موجودة على الواقع .

**-2 التعرف على األشكال Recognition :** 

يقوم هذا النوع من أنواع الواقع المعزز على مبدأ التعرف على الشكل من خالل التعرف على الزوايا والحدود واالنحناءات الخاصة بشكل محدد كالعين؛ لتوفير معلومات افتراضية إضافية عن الشخص الموجود أمامه فى الواقع الفيزيائى، وعادة ما يستخدم هذا النوع من الواقع ضمن المؤسسات الحكومية ذات المستوى العالى من السرية كالمخابرات المركزية

**-3 الموقع Location:** 

.

وهى عبارة عن طريقة لتحديد المواقع باالرتباط مع برمجيات أخرى مثل (GPS( فاستخدام الهواتف الذكية المدعومة ببرمجية تحديد المواقع تساعد على تحديد مكان الفرد، ومن خلال مجموعة من الأسهم والاشارات والواقعة على صورة حية تقوم بتوجيه الفرد للوصول للنقطة المرغوب فيها .

**-4 المخطط Outline:**

وهو الدمج بين الواقع المعزز والواقع االفتراضى,أى الدمج بين الخطوط العريضة للواقع المعزز و أى جسم افتراضى ،مما يعطى فرصة للتعامل أو لمس أو التقاط أجسام وهمية

 $79<sub>A</sub>$ 

.

غير موجودة فى الواقع، وهى موجودة بكثرة فى المتاحف والمراكز العلمية التعليمية، ويجرى اآلن استخدامها فى األفالم مثل التى يتم دمج مخلوقات انقرضت منذ زمن بعيد

 **وترى الباحثة أن التعرف على األشكال هو المالئم للبحث الحالى حيث يقوم البرنامج بالتعرف على شكل الكلمة المرتبطة مع لينك داخل البرنامج فيقوم بالبحث عن الفيديو الخاص بها ويتم عرضة بطريقة D3 الخاصة بالواقع المعزز ويظهر لنا على شاشة الموبيل** وهناك تصنيفات لتقنية الواقع المعزز وفق الطريقة التى تعمل بها إلى مستويات ؛ ) Edwards-Stewart, A., Hoyt, T., & Reger, G 2016).**ذكر كما** )2008 ,Hickey )أربعة مستويات للواقع المعزز كما يلى : **مستويات الواقع المعزز: أوال:المستوى األول من تقنية الواقع المعزز:** وهو أقدم صيغة لتقنية الواقع المعزز، وهو يربط العالم المادى باالفتراضى؛ حيث يبدأ بالباركود الخاص بمنتج مادى أحادى البُعد (UPC)يتم تخصيصه لمنتج بعينه وتسجيله فى قاعدة البيانات، وينطبق نفس الشىء على األكواد ثنائية األبعاد التى تشتهر بها الأكواد سربعة الاستجابة (QR–codes). وهى الصيغة الأكثر تطورا وبرجع ذلك لأنها الصيغة الأقدم والأبسط للواقع المعزز ، كما أنها ال تحتوى على تجسيد أو عرض حقيقى للرسومات. **ثانيا: المستوى الثانى من تقنية الواقع المعزز:** وهو تقنية الواقع المعزز القائم على العالمات ،وهو من أكثر المستويات انتشارا ،وفكرتة قائمة على التعرف على العالمات، وبالتالى فهو تجسيد العرض المباشر للرسومات على سطح هذه العالمة . وتقوم فكرته على وجود حاسوب أو موبيل شخصى وكاميرا ويب،والعالمات هى الصورة التى تتألف من مربعات بيضاء وسوداء ويمكن طباعتها ووضعها أمام كاميرا الويب لتصبح دمجا ثلاثى الأبعاد . وتطورت التقنية من حيث أنواع العلامات والتطبيقات التي

يمكن بها الكشف عن العالمات كما أصبحت العالمات ملونة بدال من البيضاء و السوداء.

**ثالثا :المستوى الثالث من تقنية الواقع المعزز:**

وفى هذا المستوى تم االستغناء عن العالمات وبدأ استخدام أجهزة تحديد المواقع (GPS (، ويعد تعريف الصورة وغيرها من التقنيات التى تم بها االستعاضة عن غياب العالمات ومن المتوقع أن تكون هذه التقنية مستقبل الواقع المعزز نظرا للتطبيقات الهائلة الناتجة عنها.

**اربعا:المستوى الرابع من تقنية الواقع المعزز:** 

يعد هذا المستوى حلم لمبتكرى تقنية الواقع المعزز،ويرى الباحثون أن هذا المستوى سيكون بمثابة مرحلة جديدة فى وسائل اإلعالم؛ وللمرة األولى استخدم مهندسون من جامعة واشنطون تقنيات جديدة للتصنيع بمقاييس ميكروسكوبية ليدمجوا عدسة مرنة وآمنه االلتصاق من الناحية البيولوجية مع دائرة وأضواء إلكترونية، بحيث أصبح صنع العدسات تحديا كبيرا حيث يتطلب استخدام مواد آمنة االستخدام على الجسم، وتم اختبار هذه العدسات ، ولم تسبب أى آثار سلبية .

وما زال المبتكرين فى مرحلة تطوير مستمره كما أن هذه العدسات يمكن ربطها بجهاز ذكى لتوضيح الحالة الصحية لألشخاص ويمكن أن نصنف نظارات جوجل التى ظهرت مؤخرا تحت هذا المستوى .

**وهناك أيضا تصنيف أل نواع الواقع المعزز من حيث األجهزة المستخدمة إلى ثالث**  (Elia, V., Gnoni, M. G., & **؛** )Yoon, S. A., & Wang, J. 2014)**:تصنيفات** Pandey, U. K., Srinivasan, C., & Forutanpour, B. **؛** Lanzilotto, A. 2016)  $(2016).$ 

**تصنيفات الواقع المعزز:** 

**أوال :أجهزة العرض الملحقة بالرأس (display mounted-head(:** وهو عبارة عن جهاز عرض حاسوبى يتم ارتداؤه على الرأس، وهو على شكل نظارات واقية أو خوذة. و معظم هذه الأجهزة لها شاشة لكل عين؛ مما يساعد المستخدم على الشعور بعمق الصورة التى يراها.

۷.,

**ثانيا :أجهزة العرض المحمولة باليد (Displays Held Hand(:**  هناك أنواع مختلفة محمولة باليد فى الواقع المعزز ،وذلك يرجع لسهولة التنقل بها وحملها ومنها: -1 المساعد الرقمى الشخصى (Assistant Digital Personal( : وهو جهاز يمكن أن نحمله باليد أو نضعه فى الجيب،وهو نموذج مصغر للحاسوب المتصل باالنترنت. -2 الهواتف الذكية ( phone Smart(: تعتبر أجهزة الهواتف الذكية دمج بين مميزات الهواتف المحمولة وبين أجهزة الحاسوب الاسلكية، بالإضافه إلى تنزيل التطبيقات وكذلك التصفح عبر الانترنت. -3 المرآة المحمولة باليد (Mirror Held-Hand(: وهى من تقنيات الواقع المعزز وتتكون فكرتها من استخدام عدسة مكبرة محمولة، ولها خاصية نصف شفافة تجعل من السهل استخدامها كواجهه لعرض المعلومات من خلفها . -4 أجهزة الحاسوب اللوحية (PC Tablet(: هى أجهزة ذات شاشه تعمل باللمس وأحيانا يكون لها قلم خاص وهى من أنواع الشبكات الالسلكية والتى يمكن بها تصفح االنترنت وتنزيل التطبيقات الخاصة بها. ثالثا: أجهزة العرض المكانية ( Spatial Displays):

وهى غير النوعين السابقين تماما فهى غير ملحقة بالرأس وغير محمولة باليد وتكون منفصلة عن المستخدم وتقوم على دمج الواقع المعزز مع البيئة .

## **منهج واجراءات البحث -:**

#### **.1 المنهج شبه التجريبى:**

استخدمت الباحثة المنهج شبه التجريبى فى تطبيق تقنية الواقع المعزز على تلميذات الصف الثالث االعدادى وقياس أثره على مهارات بناء الخوارزميات وتحديد مدى تأثير الواقع المعزز لدى تلميذات الصف الثالث االعدادى، تتكون عينة البحث من مجموعة تجريبية واحده وأخرى ضابطة ،ويتم عمل اختبار قبلى لالثنين ثم اجراء المعالجة للمجموعه التجريبية فقط ثم اختبار بعدى للمجموعتين

**مجتمع و عينة البحث:** 

سيتم العمل فصلين من الصف الثالث االعدادى بمدرسة سعد زغلول االعدادية للبنات ليشمل العدد (٦٠) تلميذة مقسميين إلى مجموعتين أحدهما تجريبية وتمثل (٣٠) تلميذة وهو فصل 1/٢ والأخرى المجموعة الضابطة وتمثل (٣٠) تلميذة وهو فصل ٦/٢.

**.2 متغيرات البحث وضبطها-:** 

المتغير المستقل : برنامج تعليمى إلكترونى قائم على تقنية الواقع المعزز . المتغير التابع : مهارات بناء الخوارزميات (المعرفية و المهارية) لدى تلميذات الصف الثالث االعدادى .

**التأكد من تجانس المجموعات:**

- **بالنسبة لالختبار التحصيلي :**
- أ. **تكافؤ المجموعتين( الضابطة والتجريبية )في تحصيل الجانب المعرفي للمهارة:** • **تكافؤ المجموعتين( الضابطة والتجريبية )في تحصيل الجانب المعرفي لمهارة الخوارزميات:**

قامت الباحثة في هذه الخطوة بتطبيق أدوات البحث على التلميذات عينة البحث للمجموعتين الضابطة والتجريبية لالختبار التحصيلي للخوارزميات قبليا،وذلك للكشف عن مدى تكافؤ أفراد المجموعتين وقد تمت معالجة نتائج االختبار احصائيا باستخدام برنامج SPSS واجراء اختبار . Independent Samples T-Test (ت )

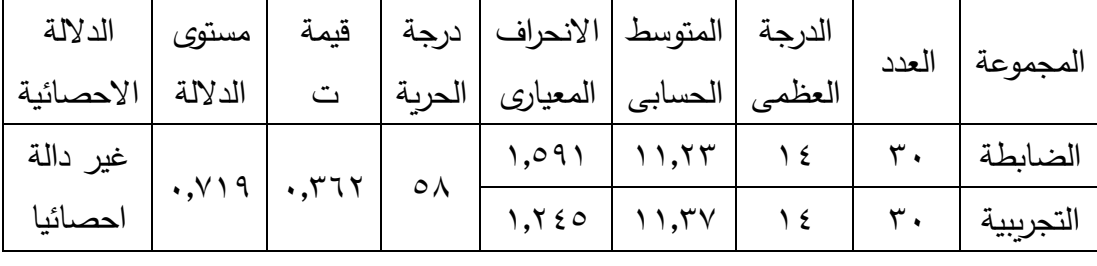

جدول)12( يوضح نتيجة االختبار(ت ) للفرق بين متوسطي درجات المجموعتين ، التجريبية والضابطة في التطبيق القبلي لالختبار التحصيلي للخوارزميات .

ويتضح من الجدول انه لا يوجد فروق ذات دلالة احصائية عند مستوى α  $\alpha \geq 0$ ,٠٥ حيث بلغ متوسط درجات المجموعة التجريبية (١١,٢٣) بانحراف معيارى (١,٥٩١) فى حين بلغ متوسط درجات المجموعة الضابطة (١١,٣٧)بانحراف معيارى (١,٢٤٥) وبلغت قيمة ت )0,362( وهى غير دالة احصائيا عند مستوى )0,05( حيث بلغ مستوى الداللة )0,719(

۷.۲

 $\alpha$  وبالتالى تستنتج الباحثة أنه (لا يوجد فروق ذات دلالة احصائية عند مستوى  $\alpha$   $\geq$ بين متوسطى درجات المجموعة التجريبية والضابطة فى التطبيق القبلى لالختبار التحصيلى للخوارزميات) وهذا يدل على تكافؤ و تجانس أفراد العينة فى المجموعة ( التجريبية والضابطة (.

- **بالنسبة لبطاقة المالحظة:**
- قامت الباحثة في هذه الخطوة بتطبيق أدوات البحث على التلميذات عينة البحث للمجموعتين الضابطة والتجريبية لبطاقة المالحظة الخوارزميات قبليا،وذلك للكشف عن مدى تكافؤ أفراد المجموعتين وقد تمت معالجة نتائج االختبار احصائيا باستخدام برنامج SPSS واجراء اختبار( ت ) للعينات المستقلة Samples Independent .T-Test

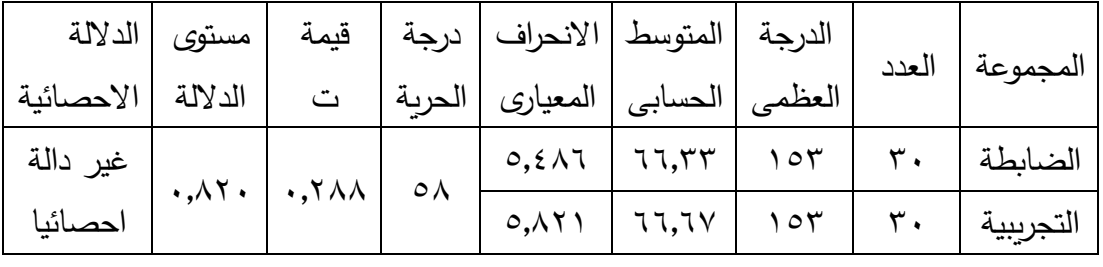

- جدول)13( يوضح نتيجة االختبار(ت ) للفرق بين متوسطي درجات المجموعتين ،التجريبية والضابطة في التطبيق القبلي لبطاقة مالحظة الخوارزميات.
- ويتضح من الجدول انه لا يوجد فروق ذات دلالة احصائية عند مستوى α ≥ 0,0 حيث بلغ متوسط درجات المجموعة التجريبية (٦٦,٣٣) بانحراف معيارى (٥,٤٨٦) فى حين بلغ متوسط درجات المجموعة الضابطة (٦٦,٦٧)بانحراف معيارى ( ٥,٨٢١) وبلغت قيمة ت (٠,٢٨٨) وهى غير دالة احصائيا عند مستوى (٠,٠٥) حيث بلغ مستوى الدلالة (٨٢٠) وبالتالي تستنتج الباحثة أنه (لا يوجد فروق ذات دلالة احصائية عند مستوى  $\alpha \geq 0$  ۰٫۰۰بين متوسطى درجات المجموعة التجريبية والضابطة فى التطبيق القبلى لبطاقة ملاحظة الخوارزميات) وهذا يدل على تكافؤ و تجانس أفراد العينة فى المجموعة ) التجريبية والضابطة (.

**.3 إعداد أدوات القياس: قياس الجانب المعرفى للمهارة:** لقياس الجانب المعرفى المرتبط بمهارة الخوارزميات و لقياس الجانب المعرفى المرتبط بمهارة خرائط التدفق تم تصميم اختبار تحصيلي معرفي للخوارزميات و اختبار تحصيلي معرفي لخرائط التدفق في ضوء المحتوي التعليمي والاهداف،ملحق (٥،٦) ولقد تم التصميم مع مراعاة الخطوات التالية: **أوال:تحديد الهدف من االختبار:**  هدف االختبارين قياس مدى تحصيل التالميذ للجوانب المعرفية المرتبط بمهارات الخوارزميات ، و قياس مدى تحصيل التالميذ للجوانب المعرفية المرتبط بمهارات خرائط التدفق . **ثانيا : تحديد نوع االختبار:**  تم تحديد االختبارات الموضوعية فى عمل االختبار التحصيلي المعرفي للخوارزميات و االختبار التحصيلي المعرفي لخرائط التدفق وتتميز بسهولة االجابة عليها وسهولة تصحيحها فهى غير المقالية التى تختلف نسبة تقدير الدرجات من مصحح آلخر ولهذا سميت موضوعية وتتميز بما يلى : • وضوح الصياغة وسهولة االجابة عليها. • سهولة ودقة وسرعة تصحيحها. • التتأثر بميول وأهواء المصحح. • تمتاز بالثبات العالى والدقة. • ثبات وتوحيد نموذج االجابة . **ثالثا:اعداد جدول المواصفات:** تم اعداد جدول مواصفات للتأكد من أن الاختبار يقيس مدى تحقيق الأهداف،وأيضا يبين االهمية النسبية لكل موضوع وبذلك يحدد عدد فقرات االختبار الخاصة بكل موضوع ولجدول المواصفات جانبان وهما(تحديد الموضوعات التعليمية للمحتوى – تحديد جوانب التعلم المراد قياسها من (تذكر – فهم – تطبيق)). **رابعا :تحديد مفردات االختبار: - أسئلة الصواب والخطأ:** 

 $V \cdot \xi$ 

ونوع الاسئلة هنا عبارة عن عبارات إما أن تكون صحيحة أو تكون غير صحيحة والمطلوب من التلميذ أن يحدد إذا كانت العبارة صحيحة أم ال ،وعند صياغتها يجب مراعاة ما يلى : • أال تحتوى العبارة الواحدة على فقرتين أحدهما صحيحة واألخرى غير صحيحة. • أن تكون الصياغة واضحة ال لبس فيها. • أال تكون كل العبا ارت صحيحة أو كلها غير صحيحة . • التنويع فى العبارات بين صحيحة وغير صحيحة مع ترتيبهم عشوائيا بدون نمط معين فى الترتيب. **- أسئلة االختيار من متعدد:**  ويتكون السؤال من جزئين وهما :(رأس السؤال –والبدائل لاختيار الاجابة ) وعلى الطالب اختيار بديل واحد من البدائل ،ويجب مراعاة ما يلى: • أن يشمل رأس السؤال على المعلومات التى تجعل االجابة هى بديل واحد فقط . • أن تكون الصياغة واضحة ومفهومه. • أن تمثل كل فقرة هدف واحد فقط. • التنويع فى ترتيب بديل اإلجابة على مدار اسئلة االختبار كلها. **خامسا : تقدير الدرجة وطريقة التصحيح :**  تم تخصيص درجة واحدة لإلجابة الصحيحة، و اإلجابة الخاطئة خصص لها درجة

- صفر، على أن تساوي الدرجة الكلية لالختبار عدد مفردات االختبار.
- **أ. قياس الجانب المهارى للمهارة:** المالحظة وتعد من الطرق المناسبة لجمع معلومات عن التلميذ أثناء أداء

المهارة ، ويتم تصميم بطاقة المالحظة فى ضوء ما يلى :

- **.1 تحديد الهدف العام من بطاقة المالحظة :**  تهدف إلى معرفة مدى اكتساب التلميذ لجانب المهارى المرتبط بالخوارزميات والجانب المهاري المرتبط بخرائط التدفق.
- **.2 تحليل محتوى المهارة )الرئيسية والفرعية(:** تم سابقا اعداد قائمة المهارات الخاة بالخوارزميات واخرى خاصة بخريطة التدفق وتحليل محتواها وتحديد المهارات الرئيسية والفرعية بها.ملحق(٧،٧)

0 ، ٧

**.3 تحديد الممارسات المهارية إجرائيا:**  تم تحديد الممارسات المهارية وصياغتها في صورة إجرائية من خالل االعتماد على قائمة المها ا رت وتحليل محتواها. **.4 صياغة الممارسات المهارية إجرائيا:**  وقد تم مراعاة صياغتها كما يلى : • وصف المهارة بعبارة قابلة للمالحظة . • أن تكون العبارة واضحة ومباشرة فى فهمها. • أن تكون العبارة قصيرة . • أن تصف العبارة سلوكا واحدا فقط. **.5 التقدير الكمى ألداء المهارة:** تم استخدام أسلوب التقدير الكمي للدرجات حتى يمكن تحديد مستوى كل تلميذ بطريقة موضوعية إلى حد ما ،وكانت تشمل على ثالث مستويات وهى : • أدى بدرجة عالية يحصل على ثالث درجات، وذلك عند تنفيذ التلميذ للمهارة بصورة صحيحة دون مساعدة المعلمة أو دون الوقوع في أخطاء . • أدى بدرجة متوسطة يحصل على درجتين، وذلك عند تنفيذ التلميذ للمهارة بصورة شبه صحيحة حيث أنه أخطأ واكتشف الخطأ بنفسه وقام بمعالجته. • أدى بدرجة ضعيفة يحصل على درجة واحدة، وذلك عند تنفيذ التلميذ للمهارة بصورة غير صحيحة واحتاج مساعدة المعلمة له .

وبتم تسجيل أداء الطالب بوضع علامة(√) أمام مستوى الأداء، وبتم الحصول على الدرجة الكلية

للطالب بتجميع تلك الدرجات، ومن خالل تلك الدرجات يمكن الحكم على أداء الطالب فيما بتعلق بالمهارات الموجودة بالبطاقة، وبذلك يكون إجمالي درجات البطاقة يساوي )153( درجة لبطاقة الخوارزميات ،)185( درجة لبطاقة خرائط التدفق. **خامسا :مرحلة اإلنتاج :** وتشمل هذه المرحلة ما يلى : **إنتاج الوسائط المتعددة الخاصة بالبيئة** :

 $\mathsf{v}\cdot \mathsf{v}$ 

 $\mathsf{v}\mathbin{\boldsymbol{\mathsf{v}}}$ 

تعددت الوسائط التعليمية التفاعلية الخاصة بالبيئة وقد اعتمد الباحثة في انتاجها على: **1( النصوص:** حيث استخدمت الباحثة برنامج POINT POWER للكتابة داخل الش ارئح وذلك للمقدمة والمحتوى . **2( األشكال :** حيث استخدمت الباحثة برنامج POINT POWER لعمل األشكال الخاصة بانتاج خرائط التدفق داخل الشرائح كما استعانة الباحثة بالجدول لتنظيم العرض داخل الشريحة. **3( الصور :** قامت الباحثة باالستعانه ببعض الصور من الكتاب المدرسى االلكترونى وارفاقها فى عرض الشرائح الخاصة ببرنامج POWER . POINT 4( **الصوت:** باالستعانه ببرنامج 2.7 Camstudio قامت الباحثه بشرح المحتوى مع عرض الشرائح أثناء الشرح مقسمة على ٢٦ برنامج POINT POWER وبعد الشرح اصبح لدينا 26 برنامج Camstudio ولقد تم مراعاة الجوانب الفنية والتربوية من حيث جودة ووضوح الصوت . 5( **الفيديو :**قامت الباحثة بتحويل 26 برنامج Camstudio إلى فيديوهات يمكن عرضها على الموبيل باالستعانه ببرنامج Video Any **Coverter إنتاج أدوات القياس والتقييم : أوال :مراحل إنتاج اختبار التحصيل المعرفي: انتاج االختبار :**  تم اعداد االختبار التحصيلى المعرفى وتم وضع االسئلة الموضوعية لكل االختبار ويبدأ االختبار باسئلة االختيار من متعدد ثم أسئلة الصواب والخطأ . **1( وضع تعليمات االختبار :**  تم و ضع تعليمات االختبار فى البداية لتحقق الهدف المطلوب منه،وتحديد عدد االسئلة ودرجاتها مع شرح كيفية اختيار االجابة بوضع عالمة √ عند االجابة الصحيحة ومكان وضع العالمة وعند صياغة االسئلة تم مراعاة االتى: أ- تعليمات خارجية :وهى فى ورقة منفصلة خارجية وتشمل على:

- تحديد زمن االختبار. - تحديد عدد اسئلة االختبار. - بيانات الطالبات. ب- تعليمات داخلية:وهى أعلى االسئلة ,وتشمل على : - توضيح طريقة اإلجابة على االسئلة. - التأكيد على عدم ترك اسئلة بدون إجابة. - التأكيد على عدم اختيار أكثر من إجابة للسؤال الواحد. 2( **الصورة النهائية لمفردات االختبار التحصيل المعرفي:** بعد الانتهاء من عمل الاختبارين وأصبحا جاهزين بحيث : • أصبح االختبار التحصيلى المعرفى للخوارزميات يحتوى على جزئين وهما :الاختيار من متعدد (٨)، والصواب والخطأ (٨).ملحق(٩) **ثانيا :مراحل إنتاج بطاقة المالحظة: 1( كتابة تعليمات بطاقة المالحظة:** تم كتابة التعليمات للبطاقتين فى أول البطاقة وكانت التعليمات عبارة عن :)الهدف من البطاقة – مستويات البطاقة الثالث –التقدير الكمى للدرجات وهو .  $(1 - 7 - 7)$ 2( **إعداد الصورة المبدئية للبطاقة:** بعد تحديد الهدف من كل بطاقة وتحليل مهاراتها الرئيسية والفرعية وصياغتها وتحديد طريقة التقديروتعليمات استخدام البطاقة أصبحت البطاقة جاهزة في صورتها المبدئية وكانت بطاقة المالحظة الخاصة بالخوارزميات والتي تكونت من (١٢) محور توزعت على (٥١) مهارة . 3( **إعداد البطاقة في صورتها النهائية:** تم قسم بعض المهارات مما أدى إلى زيادة عدد المحاور وبعد االنتهاء من ضبط البطاقة أصبحت بطاقة المالحظة الخاصة بالخوارزميات من )14( محور توزعت على (٥١) مهارة ملحق(٥) **سادسا : مرحلة التقويم:**  وتشمل هذه المرحلة تقويم أدوات البحث التالية -:

 $\vee\cdot$   $\wedge$ 

**أوال :قوائم البحث:** 

.1 **قائمة األهداف :**

قامت الباحثة بعرض قائمة الأهداف على السادة المحكمين المتخصصين فى تدريس تكنولوجيا التعليم وذلك بهدف استطالع الرأى فيما يلى:

- مناسبة الأهداف واتفاقها مع المنهج المقرر .
	- مناسبة الهدف لمستوى التلميذات .
		- دقة صياغة الهدف.
- اقتراح التعديل بالحذف أو اإلضافة. وبعد إجراء توجيهات المحكمين بالحذف والتعديل تم تعديل ما يلى:

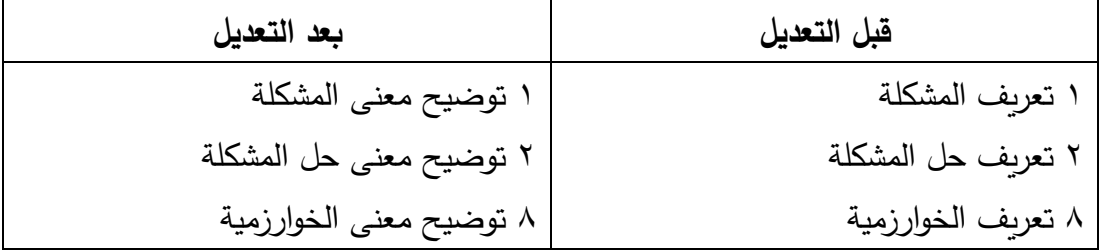

#### جدول)( التعديالت فى قائمة األهداف

وأصبحت قائمة الأهداف الإجرائية في صورتها النهائية. ملحق(٣) .2 **المحتوى التعليمي:**

قامت الباحثة بعرض المحتوى التعليمي على السادة المحكمين المتخصصين فى تدريس تكنولوجيا التعليم وذلك بهدف استطالع الرأى فيما يلى:

- تغطية المحتوى لألهداف .
- الصياغة العلمية الصحيحة .
- إعادة الصياغة اللغوية ألى جمل تستدعى ذلك .
- أى ابداء المالحظات بالحذف أو اإلضافة أو التعديل.

وأصبحت قائمة المحتوى في صورتها النهائية. ملحق) 4( وذلك بعد تعديل اجراءات المحكمين عليه. .3 **قائمة المها رات:**

قامت الباحثة بعرض قائمة المهارات على السادة المحكمين المتخصصين فى تدريس تكنولوجيا التعليم وذلك بهدف استطالع الرأى فيما يلى:

• مناسبة المهار ات واتفاقها مع المنهج المقرر.

 $V \cdot 9$ 

- مناسبة المهارة لمستوى التلميذات.
	- دقة صياغة المهارة.
- انتماء المهارة الفرعية للمهارة الرئيسية.
	- اقتراح التعديل بالحذف أو اإلضافة.

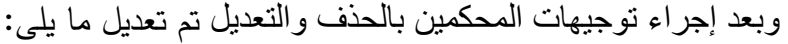

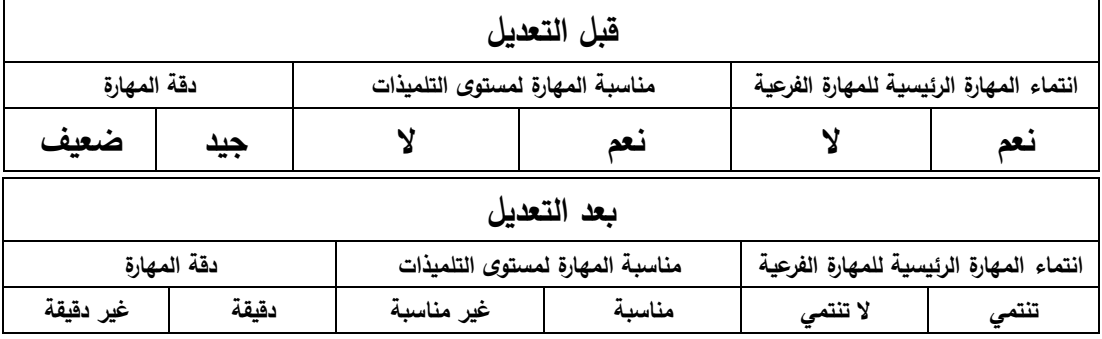

وأصبحت قائمة المحتوى في صورتها النهائية. ملحق(٥،٦) وذلك بعد تعديل اجراءات المحكمين عليه. وتضمنت مهارات الخوارزميات على(١٤) محور (٥١)مهارة . وتضمنت مهارات خرائط التدفق على)23( محور )95(مهارة . كما قام الباحثة بحساب ثبات القائمة وذلك بحساب معامل االتفاق بين مجموعة من السادة المحكمين وقد خرج معامل الاتفاق(٨١٪). **ثانيا :أدوات القياس**: **1( االختبار المعرفي:** ولقد تحققت الباحث من صدق االختبار بالخطوات التالية : **صدق المحتوي :**حيث لجأت الباحثة إلى طريقة صدق المحتوى لتقدير صدق األداة

وذلك بعرض الصورة المبدئية لالختبار على السادة المحكمين المتخصصين في مجال تكنولوجيا التعليم إلبداء الرأى فيه من حيث:

- تغطية أسئلة األختبار لألهداف.
	- الصياغة العلمية لألسئلة .
- إعادة الصياغة اللغوية ألي أسئلة تستدعي ذلك.
	- حذف بعض األسئلة من وجهة نظركم.

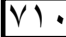

جملة كلية الرتبية ببنها العدد )123( يوليو ج)3( 2020 • أي مقترحات ترون سيادتكم إضافتها. وبعد إجراء توجيهات المحكمين بالحذف والتعديل تم تعديل ما يلى: 7 . هناك بعض األخطاء التى قد نقع فيها بدون قصد يتم اكتشافها فى مرحلة .............. أ. اعداد خطوات الحل الخوارزمية. ب . تصميم البرنامج على الكمبيوتر. ج. اختبار صحة البرنامج . د . توثيق البرنامج .  **بعد التعديل :** ٧ . يتم اكتشاف الأخطاء التي نقع فيها بدون قصد فى مرحلة ............... أ. اعداد خطوات الحل الخوارزمية. ب . تصميم البرنامج على الكمبيوتر. ج. اختبار صحة البرنامج . د . توثيق البرنامج .  **قبل التعديل :**  24 . بناءا على تعريف المشكلة يتم ترتيب المراحل التالية كما يلى المخرجات ثم المدخالت ثم المعالجة . صح . خطأ . **بعد التعديل :** 24 . فى تعريف المشكلة يتم تحديد المخرجات ثم المدخالت ثم المعالجة . صح . خطأ . وبعد التعديل أصبح االختبار فى صورته النهائية كما يلى :

- أصبح االختبار التحصيلى المعرفى للخوارزميات )16( سؤال أوال :الاختيار من متعدد (٨)، وثانيا: الصواب والخطأ (٨).ملحق(٩)
- **الصدق الظاهري :** وهو المظهر العام أو الصورة الخارجية لالختبارين التحصيلي المعرفي من حيث مناسبتهما للهدف الذي وضعا من أجله، وكذلك وضوح تعليماتهما وكيفية تنفيذهما ومدى دقتهما وموضعيتهما. 2( **ضبط االختبار:**

قامت الباحثة بتطبيق االختبارين التحصيليين المعرفيين على عينة استطالعية مكونه من 30 تلميذه وذلك لحساب )معامل السهولة والصعوبة – زمن االختبار – ثبات الاختبار ).

• **حساب معامل السهولة والصعوبة لمفردات االختبار :**

ولحساب معامالت السهولة والصعوبة لكل مفردة من مفردات االختبار كالتالي:

- .1 معامل السهولة = عدد التالميذ الذين أجابوا إجابة صحيحة ÷ العدد الكلى للتالميذ × 100
- .2 معامل الصعوبة = عدد التالميذ الذين أجابوا إجابة خاطئة ÷ العدد الكلى للتالميذ × 100
	- .3 وتراوحت معامالت السهولة لمفردات االختبار بين ) 57:29(.
	- ٤. وتراوحت معاملات الصعوبة لمفردات الاختبار بين (٢٢:٢٩).
- .5 وتم ترتيب أسئلة االختبارين من السهل إلى الصعب وذلك في صورة االختباين النهائية.
	- **حساب زمن االختبار:**

تم حساب الزمن الالزم لإلجابة على مفردات االختبار، عن طريق حساب الزمن الذي استغرقه كل تلميذه من العينة الاستطلاعية للإجابة على مفردات الاختبار كاملة، ثم حساب المتوسط الحسابي للزمن، وكان المتوسط هو) 25( دقيقة. • **قياس ثبات االختبار:**

وللتأكد من الثبات الداخلى لالختبار تم استخدام معامل ثبات االختبار ألفا كرونباخ والذي يعبر عن درجة الثبات الداخلي أو التجانس الداخلي بين مفردات االختبار ،وعند تطبيقة على الاختبار التحصيلي المعرفى للخوارزميات كان الناتج (٨٢٣.) والذى كانت مفرداته (١٤) مفرده ، وهذا يدل على ثبات االختبار التحصيلي المعرفي للخوارزميات، وعند تطبيقة على

 $|V \setminus Y|$ 

الاختبار التحصيلي المعرفي لخرائط التدفق كان الناتج (٨٥٤.) والذى كانت مفرداته (٢٣) مفرده ، وهذا يدل على ثبات االختبار التحصيلي المعرفي لخرائط التدفق.

3( **بطاقة المالحظة: صدق بطاقة المالحظة :**صدق األداة يدل على أن األداة تقيس ما أعدت لقياسه ولقد تحققت الباحثة من صدق االداة كما يلى: **الصدق الظاهرى :** وهو الشكل العام الخارجى من حيث مناسبتها للهدف الذي وضعت من أجله وكيفية صياغتها وكذلك وضوح تعليميات البطاقة وكيفية تنفيذها ومدى دقة البطاقة ودرجة ما تتمتع به من موضوعية، وعليه فقد تم تحليل البطاقة للتألكد من مدى توافر الشروط السابقة كما يلي:

- تم تحليل قائمة المهارات الرئيسية والفرعية وتحديد المهارات المراد قياسها.
	- صياغة الممارسات االدائية إجرائيا.
- تم تحديد التقدير الكمي لمستوي األداء مع كتابة احتماالت وصف األداء في تعليمات البطاقة.

**صدق المحتو**ى **:**لجأت الباحثة إلى طريقة صدق المحتوى لتقدير صدق األداة والتى ترتكز على اإلجابة على االسئلة الجوهرية التالية:

- ما مدى دقة المهارة؟
- ما مدى انتماء المهارة الفرعية للمهارة الرئيسية ؟
	- هل يتلائم محتوى الأداة مع عينة البحث ؟

ولقد تم عرض بطاقة المالحظة على السادة المتخصصين فى مجال تكنولوجيا التعليم لمعرفة رأيهم فى كال من :

- دقة المهارة.
- انتماء المهارة الفرعية للمهارة الرئيسية.
	- مناسبة المهارة لمستوى التالميذ .

**ثبات بطاقة المالحظة :**تم التأكد من الثبات الداخلي للبطاقة وللتأكد من مدى ثبات بطاقة المالحظة المصممة لقياس الجانب المهاري المرتبط بمهارات بناء الخوارزميات ،قامت الباحثة باستخدام معادلة كوبر وتم ذلك بمالحظة

 $\sqrt{2}$ 

خمسة تلميذات ثم حساب معامل االتفاق على أداء الخمس تلميذات ولحساب معامل االتفاق بين التالميذ باستخدام معادلة كوبر .

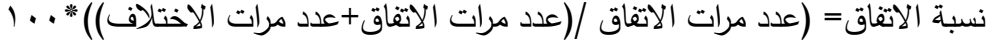

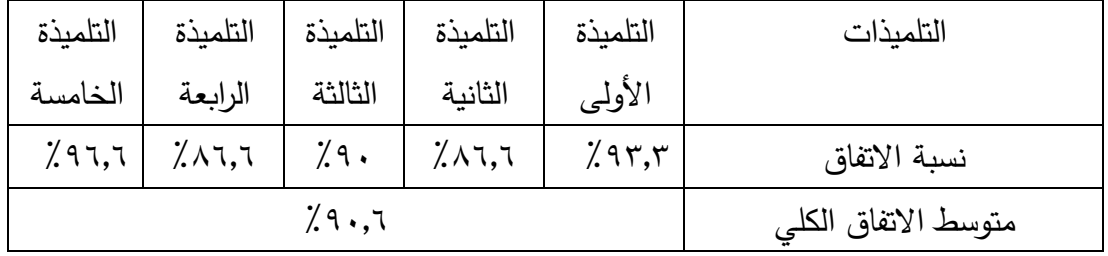

جدول )(نتائج حساب معامل الثبات لبطاقة المالحظة لقياس الجوانب المهارية لبناء الخوارزميات

ومن خالل الجدول السابق نجد أن متوسط معامل االتفاق للمالحظين في حالة التلميذات الخمسة

%90,6 وهي نسبة يمكن الثقة بها ويتضح منها نسبة ثبات عالية، وهى صالحة كأداة للقياس و أيضا صالحة كأداة للتطبيق وذلك لبطاقة مالحظة الخوارزميات . **سابعا: مرحلة التطبيق:**

وتشمل هذه المرحلة الخطوات التالية:

**االستخدام النهائي للبرنامج اإللكتروني المقترح:**

بعد التأكد من جودة البرنامج االلكترونى القائم على الواقع المعزز ومناسبته للعمل مع تلميذات الصف الثالث االعدادى بغرض تنمية مهارات الخوارزميات ومهارات خرائط التدفق قامت الباحثة بتحديد موعد بداية التطبيق للبرنامج موضوع البحث ،ولكن انطلق فيروس كوفيد 19 )كورونا( الذى حال بين التنفيذ المخطط له وتم استبدال طريقة االستخدام كما يلى. **النشر والتاحة:** 

**سابقا :** 

- تم وضع الكتاب االلكترونى على أجهزة المعملين فى المدرسة بواقع )20( جهاز.
- تم التأكد من تحميل برنامج REVEAL HP على أجهزة تلميذات المجموعة التجريبية.
	- تم التأكد من تجديد باقات االنترنت للتطبيق .

**حاليا:** 

 $|V \setminus \xi|$ 

.

• تم انشاء جروب على برنامج الواتس آب للمجموعة التجريبية وآخر للمجموعة الضابطة

• االعتماد على االنترنت الموجود بالمنزل أو الباقة حيب المتاح.

• التواصل عبر IMO أو MESSENGER فيديو خاص للمالحظة أثناء االمتحان. **تطبيق التجربة :**

بعد الانتهاء من اعداد أدوات البحث، بدأت مرحلة تطبيق التجرب التي تهدف إلى الحصول على البيانات الختبار صحة الفروض، وذلك بعد الحصول على موافقة من السادة المشرفين على البحث تم مخاطبة ادارة المدرسة للموافقة على تطبيق البحث وتمت الموافقة على ذلك ملحق(١٣)، تم عمل جروب الواتس آب للمجموعة التجريبية والذى ضم (٣٠ ) تلميذه من فصل )-3 1( والتى ستدرس بالبرنامج االلكترونى القائم على الواقع المعزز ،(، وتم عمل جروب الواتس آب للمجموعة الضابطة والذى ضم (٣٠ ) تلميذه من فصل (٣-٢) والتى ستدرس بالطريقة التقليدية المتبعة فى التدريس.

- 1( **تطبيق أدوات البحث قبليا:**
- **تطبيق االختبار التحصيلي المعرفي :**تم التطبيق القبلي لالختبار التحصيلي المعرفي للخوارزميات على العينة األساسية للبحث ( المجموعة التجريبية، والمجموعة الضابطة)، وتم التطبيق القبلي لالختبار التحصيلي المعرفي لخرائط التدفق على العينة األساسية للبحث ( المجموعة التجريبية، والمجموعة الضابطة).
	- **تطبيق بطاقة المالحظة**: **:** تم التطبيق القبلي لبطاقة المالحظة للخوارزميات على العينة الأساسية للبحث( المجموعة التجريبية، والمجموعة الضابطة)، وتم التطبيق القبلي لبطاقة المالحظة لخرائط التدفق على العينة األساسية للبحث (المجموعة التجريبية، والمجموعة الضابطة).

### **نتائج البحث ومناقشتها:**

**أوالا :اختبار صحة الفروض المتعلقة بالجوانب المعرفية للخوارزميات :**  وسنتناول هنا اختبار صحة الفروض الأول والثاني والثالث والمتعلقة بالجوانب المعرفية لمهارات بناء الخوارزميات لدى تلاميذ الحلقة الثانية من التعليم الأساسى:— **التحقق من صحة الفرض األول :**

 $\vee$ ۱۵

يوجد فرق دال إحصائيا عند مستوى a $\alpha \geq 0$  بين متوسطى درجات المجموعة التجريبية في التطبيق القبلي والبعدي لالختبار التحصيلي للخوارزميات لصالح التطبيق البعدي.

للتحقق من صحة الفرض األول تم اجر اء اختبار( ت ) للمجموعات المستقلة Paired Test -T Samples وبعد التأكد من فرضيات االختبار وشروطه كانت النتائج كالتالي :

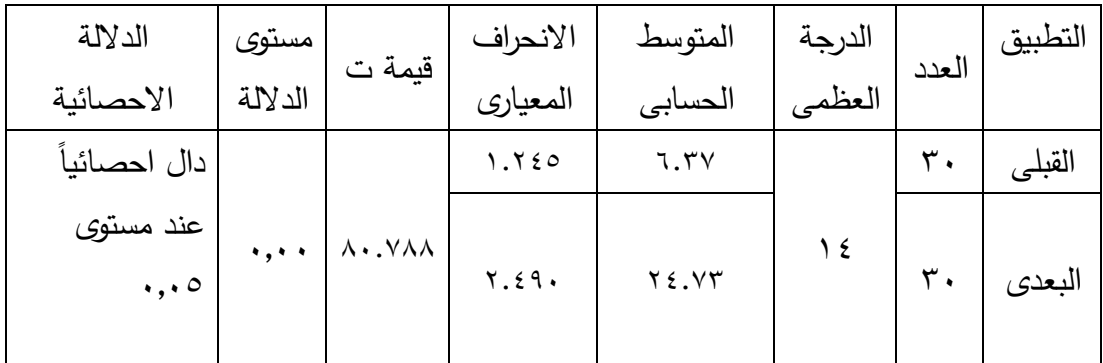

جدول(1 <) يوضح نتيجة الاختبار (ت) للفرق بين متوسطي درجات المجموعة التجرببية في التطبيق القبلي والبعدى لالختبار التحصيلي للخوارزميات.

يتضح من الجدول انه يوجد فرق دال احصائيا عند مستوى  $\alpha \geq \alpha$  ،, ، ،وأن قيمة الدلالة لنتائج المقارنة بين التطبيقين دال عند مستوى دلالة (٠٫٠٥ ) وهذا يدل على وجود فرق بين درجات االختبار التحصيلي المعرفي للخوارزميات القبلي والبعدي للمجموعة التجريبية لصالح الاختبار ذو المتوسطات الأعلى وهو الاختبار البعدي ،وهذا يدل على نمو في الجانب المعرفي لدى تالميذ المجموعة التجريبية ويرجع ذلك لتدريسهم بالبرنامج القائم على الواقع **إحصائيا عند مستوى** ≤ 0,05 **ا** المعزز وبالتالى تم قبول الفرض األول وهو )**يوجد فرق دال بين متوسطي درجات المجموعة التجريبية في التطبيق القبلي والبعدي لالختبار التحصيلي لصالح التطبيق البعدي**(.

**التحقق من صحة الفرض ال ثانى :**

يوجد فرق دال إحصائيا عند مستوى a $\alpha \geq 0$  ، بين متوسطى درجات المجموعة الضابطة في التطبيق القبلي والبعدي لالختبار التحصيلي للخوارزميات لصالح التطبيق البعدي.

للتحقق من صحة الفرض األول تم اجر اء اختبار( ت ) للمجموعات المستقلة Paired Test -T Samples وبعد التأكد من فرضيات االختبار وشروطه كانت النتائج كالتالي :

 $|V \setminus 7|$ 

جملة كلية الرتبية ببنها العدد )123( يوليو ج)3( 2020

| الدلالة<br>الاحصائية             | مستوى<br>الدلالة                | قيمة ت | الانحراف<br>المعياري | المتوسط<br>الحسابى  | الدرجة<br>العظمى | العدد          | التطبيق |
|----------------------------------|---------------------------------|--------|----------------------|---------------------|------------------|----------------|---------|
| دال احصائياً                     |                                 |        | 10.9.7               | 77.٣٣               |                  | $\mathbf{r}$ . | القبلى  |
| عند مستوى<br>$\cdot$ , $\cdot$ 0 | $\mathbf{v}_1$ , $\mathbf{v}_2$ | .111   | $Y \cdot . \wedge Y$ | $\Lambda$ $\circ$ ۳ |                  | $r \cdot$      | البعدي  |

جدول(1 <) يوضح نتيجة الاختبار (ت) للفرق بين متوسطي درجات المجموعة الضابطة في التطبيق القبلي والبعدى لالختبار التحصيلي للخوارزميات.

يتضح من الجدول انه يوجد فرق دال احصائيا عند مستوى α  $\alpha \geq \alpha \in \{1\}$ ، ،وأن قيمة الدلالة لنتائج المقارنة بين التطبيقين دال عند مستوى دلالة (٠٫٠٥ ) وهذا يدل على وجود فرق بين درجات االختبار التحصيلي المعرفي للخوارزميات القبلي والبعدي للمجموعة الضابطة لصالح االختبار ذو المتوسطات األعلى وهو االختبار البعدي ،وهذا يدل على نمو في الجانب المعرفي لدى تالميذ المجموعة الضابطة ويرجع ذلك لتدريسهم بالطريقة التقليدية وبالتالى تم **إحصائيا عند مستوى** ≤ 0,05 **بين متوسطي ا** قبول الفرض الثانى وهو )**يوجد فرق دال درجات المجموعة الضابطة في التطبيق القبلي والبعدي لالختبار التحصيلي لصالح التطبيق البعدي**(.

**التحقق من صحة الفرض الثالث-:** يوجد فرق دال إحصائيا عند مستوى a $\alpha \geq 0$  بين متوسطي درجات المجموعتين التجريبية والضابطة في التطبيق البعدي لالختبار التحصيلي لصالح المجموعة التجريبية. للتحقق من صحة الفرض الثالث تم اجراء اختبار ( ت ) للعينات المستقلة

Independent Test -SamplesT وبعد التأكد من فرضيات االختبار وشروطه كانت النتائج كالتالي:

جملة كلية الرتبية ببنها العدد )123( يوليو ج)3( 2020

| الدلالة                          | ا مستوى   | قيمة ت | الانحراف | الدرجة   المتوسط    |        |     | ً المجموعة   العدد |
|----------------------------------|-----------|--------|----------|---------------------|--------|-----|--------------------|
| الاحصائية                        | الدلالة   |        | المعياري | الحسابى             | العظمى |     |                    |
| دال احصائياً                     |           |        | 091.1    | $\lambda, \Upsilon$ |        |     | الضابطة   ٣٠       |
| عند مستوى<br>$\cdot$ , $\cdot$ 0 | $\ddotsc$ |        | 1,750    | 17,74               |        | ٣٠. | التجريبية          |

جدول (١٥) نتيجة الاختبار ( ت ) للفرق بين متوسطي درجات المجموعتين التجريبية والضابطة في التطبيق البعدي لالختبار التحصيلي للخوارزميات.

يتضح من الجدول انه يوجد فرق دال احصائيا عند مستوى α  $\alpha \geq \alpha \in \{1,2,3\}$  ، وأن قيمة الدلالة لنتائج المقارنة بين التطبيقين دال عند مستوى داللة )0,05 ( وهذا يدل على نمو في الجانب المعرفي للخوارزميات لدى تالميذ المجموعة التجريبية ويرجع ذلك لتدريسهم بالبرنامج االلكترونى القائم على الواقع المعزز وبالتالى تم قبول الفرض الثالث وهو )**يوجد فرق دال إحصائيا عند مستوى** ≤0,05 **بين متوسطي درجات المجموعتين التجريبية والضابطة في ا التطبيق البعدي لالختبار التحصيلي لصالح المجموعة التجريبية**(.

**التحقق من صحة الفرض الرابع : يوجد أثر إيجابي لتطبيق قائم على تقنية الواقع المعزز بحجم تأثير كبير أعلى من قيمة )0.14( في تنمية الجانب المعرفي لمهارات بناء الخوارزميات و خرائط التدفق لدى تالميذ الحلقة الثانية من التعليم األساسى** .

للتحقق من صحة الفرض الثالث تم حساب قيمة مربع إيتا  $(\eta_2)$  لقياس حجم الأثر لتقنية الواقع المعزز في تنمية الجوانب المعرفية لمهارات بناء الخوارزميات بمادة الكمبيوتر وتكنولوجيا المعلومات ويتم حساب مربع إيتا (12) من خلال المعادلة:

$$
\eta^2 = \frac{t^2}{t^2 + df}
$$

**2** حيث أن هي مربع قيمة ت ، و هي درجات الحرية- ويوضح ذلك الجدول التالي:

جملة كلية الرتبية ببنها العدد )123( يوليو ج)3( 2020

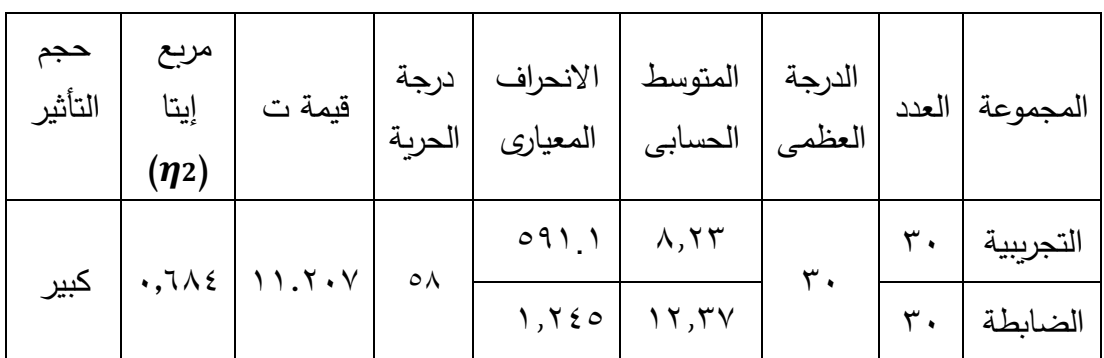

جدول )16( قيمة مربع إيتا لقياس حجم األثر لتقنية الواقع المعزز في تنمية الجانب المعرفي لمهارات الخوارزميات بمادة الكمبيوتر وتكنولوجيا المعلومات بين المجموعة التجريبية

والمجموعة الضابطة في التطبيق البعدي لالختبار التحصيلي للخوارزميات . يتضح من الجدول أن حجم أثر تطبيق تقنية الواقع المعزز كبير في التحصيل الدراسي (الجانب المعرفي ) لمهارات بناء الخوارزميات حيث بلغ قيمة مربع إيتا $( \boldsymbol{\eta} _2)$  ،0,744 وهذا يدل على أن استخدام تقنية الواقع المعزز في المجموعة التجريبية كان لها أثر كبير وبالتالي تم قبول الفرض الرابع أي أنه ( **يحقق تطبيق قائم على تقنية الواقع المعزز حجم تأثير كبير أعلى من قيمة )0.14(في تنمية الجانب المعرفي لمهارات بناء الخوارزميات لدى تالميذ الحلقة الثانية من التعليم األساسى (**.

**التحقق من صحة الفرض الخامس :**

يوجد فرق دال إحصائيا عند مستوى a $\alpha \geq 0$  بين متوسطى درجات المجموعة التجريبية في التطبيق القبلي والبعدي لبطاقة المالحظة للخوارزميات لصالح التطبيق البعدي.

للتحقق من صحة الفرض الخامس تم اجراء اختبار ( ت ) للمجموعات المستقلة Paired Test -T Samples وبعد التأكد من فرضيات االختبار وشروطه كانت النتائج كالتالي :

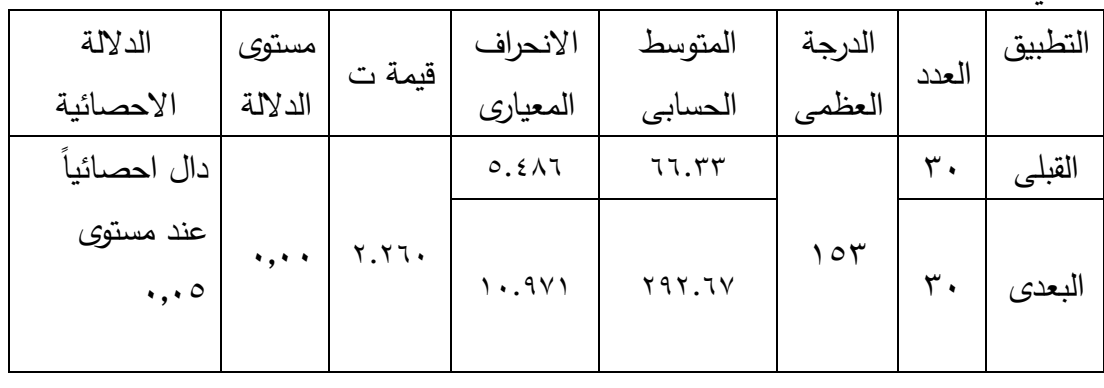

جدول(١٤) يوضح نتيجة الاختبار (ت) للفرق بين متوسطي درجات المجموعة التجريبية في التطبيق القبلي والبعدى لبطاقة المالحظة للخوارزميات.

يتضح من الجدول انه يوجد فرق دال احصائيا عند مستوى  $\alpha \geq \alpha \geq 0,$  ،وأن قيمة الدلالة لنتائج المقارنة بين التطبيقين دال عند مستوى دلالة (٠٫٠٥ ) وهذا يدل على وجود فرق بين درجات لبطاقة المالحظة المهارية للخوارزميات القبلي والبعدي للمجموعة التجريبية لصالح الاختبار ذو المتوسطات الأعلى وهو الاختبار البعدي ،وهذا يدل على نمو في الجانب المهاري لدى تالميذ المجموعة التجريبية ويرجع ذلك لتدريسهم بالبرنامج القائم على الواقع المعزز **ا عند مستوى** ≤0,05 **بين** وبالتالى تم قبول الفرض الخامس وهو )**يوجد فرق دال إحصائيا متوسطي درجات المجموعة التجريبية في التطبيق القبلي والبعدي لبطاقة المالحظة لصالح التطبيق البعدي**(.

**التحقق من صحة الفرض السادس :** يوجد فرق دال إحصائيا عند مستوى a $\alpha \geq 0$  بين متوسطى درجات المجموعة الضابطة في التطبيق القبلي والبعدي لبطاقة المالحظة للخوارزميات لصالح التطبيق البعدي.

للتحقق من صحة الفرض السادس تم اجراء اختبار ( ت ) للمجموعات المستقلة Paired Test -T Samples وبعد التأكد من فرضيات االختبار وشروطه كانت النتائج كالتالي :

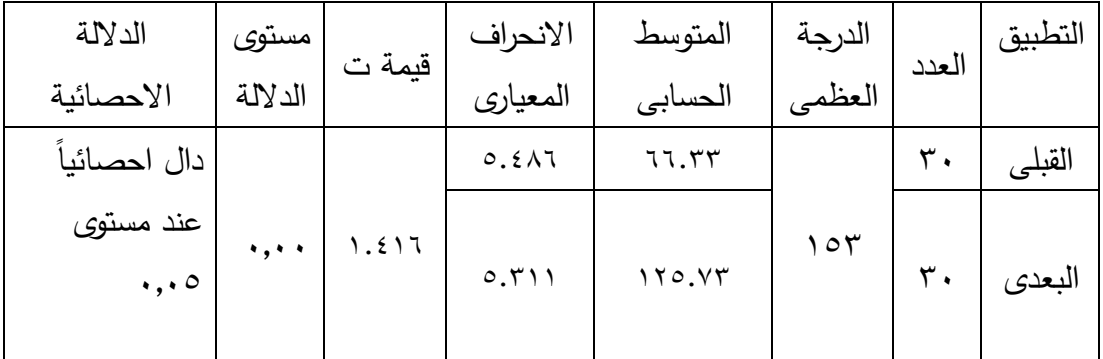

جدول(1 <) يوضح نتيجة الاختبار (ت) للفرق بين متوسطي درجات المجموعة الضابطة في التطبيق القبلي والبعدى لبطاقة المالحظة للخوارزميات.

 $\nabla$   $\cdot$ 

يتضح من الجدول انه يوجد فرق دال احصائيا عند مستوى  $\alpha \geq \alpha \geq \cdots$  ،وأن قيمة الدلالة لنتائج المقارنة بين التطبيقين دال عند مستوى دلالة (٠٫٠٥ ) وهذا يدل على وجود فرق بين درجات لبطاقة الملاحظة المهارية للخوارزميات القبلي والبعدي للمجموعة الضابطة لصالح االختبار ذو المتوسطات األعلى وهو االختبار البعدي ،وهذا يدل على نمو في الجانب المهاري لدى تالميذ المجموعة الضابطة ويرجع ذلك لتدريسهم بالطريقة التقليدية وبالتالى تم قبول الفرض **إحصائيا عند مستوى** ≤ 0,05 **بين متوسطي درجات ا** السادس وهو )**يوجد فرق دال المجموعة الضابطة في التطبيق القبلي والبعدي لبطاقة المالحظة لصالح التطبيق البعدي**(.

**التحقق من صحة الفرض السابع-:**

يوجد فرق دال إحصائيا عند مستوى a $\alpha \geq 0$  بين متوسطي درجات المجموعتين التجريبية والضابطة في التطبيق البعدي لبطاقة المالحظة لصالح المجموعة التجريبية.

للتحقق من صحة الفرض السابع تم اجراء اختبار ( ت ) للعينات المستقلة Independent Test -SamplesT وبعد التأكد من فرضيات االختبار وشروطه كانت النتائج كالتالي:

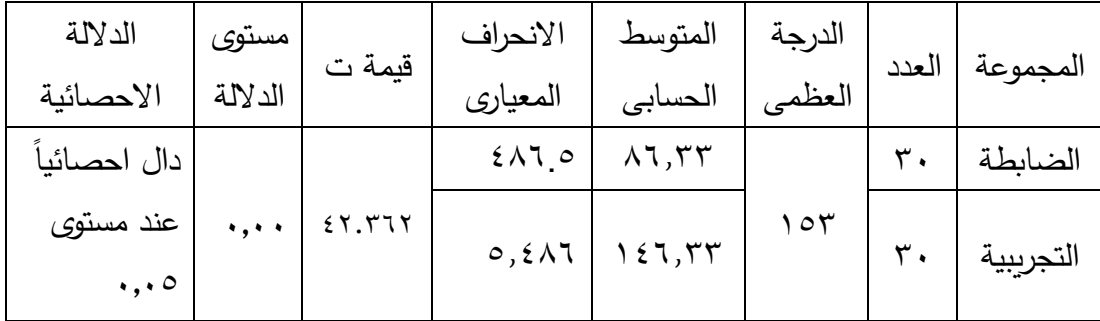

جدول (١٥) نتيجة الاختبار ( ت ) للفرق بين متوسطي درجات المجموعتين التجريبية

والضابطة في التطبيق البعدي لبطاقة المالحظة للخوارزميات.

يتضح من الجدول انه يوجد فرق دال احصائيا عند مستوى  $\alpha \geq \alpha \geq \cdots$  ،وأن قيمة الدلالة لنتائج المقارنة بين التطبيقين دال عند مستوى داللة )0,05 ( وهذا يدل على نمو في الجانب المهاري للخوارزميات لدى تلاميذ المجموعة التجرببية وبرجع ذلك لتدريسهم بالبرنامج االلكترونى القائم على الواقع المعزز وبالتالى تم قبول الفرض السابع وهو )**يوجد فرق دال**

 $\forall$ 

**إحصائيا عند مستوى** ≤0,05 **بين متوسطي درجات المجموعتين التجريبية والضابطة في ا التطبيق البعدي لبطاقة المالحظة لصالح المجمو عة التجريبية**(.

**التحقق من صحة الفرض الثامن :**

**يوجد أثر إيجابي لتطبيق قائم على تقنية الواقع المعزز بحجم تأثير كبير أعلى من قيمة )0.14( في تنمية الجانب المهاري لمهارات بناء الخوارزميات و خرائط التدفق لدى تالميذ الحلقة الثانية من التعليم األساسى** .

للتحقق من صحة الفرض الثامن تم حساب قيمة مربع إيتا (172) لقياس حجم الأثر لتقنية الواقع المعزز في تنمية الجوانب المهارية لمهارات بناء الخوارزميات بمادة الكمبيوتر وتكنولوجيا المعلومات ويتم حساب مربع إيتا (12) من خلال المعادلة:

$$
\eta^2 = \frac{t^2}{t^2 + df}
$$

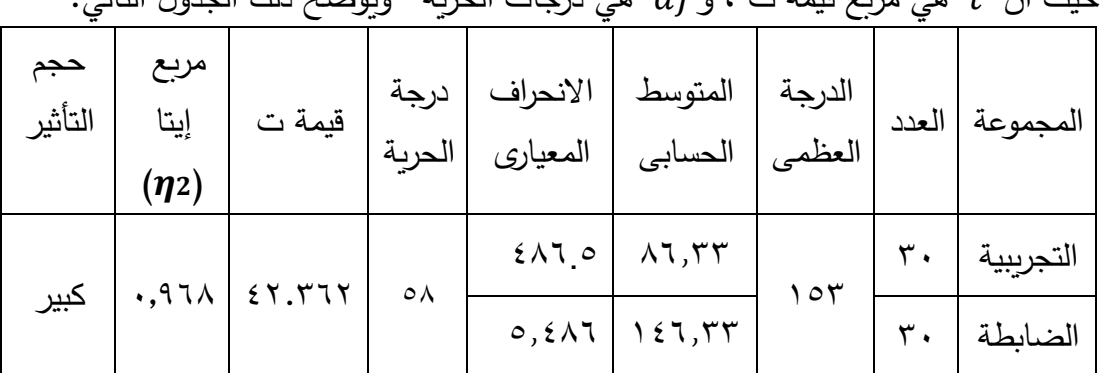

**2** حيث أن هي مربع قيمة ت ، و هي درجات الحرية- ويوضح ذلك الجدول التالي:

جدول (١٦) قيمة مربع إيتا لقياس حجم الأثر لتقنية الواقع المعزز في تنمية الجانب المهاري لمهارات الخوارزميات بمادة الكمبيوتر وتكنولوجيا المعلومات بين المجموعة التجريبية

والمجموعة الضابطة في التطبيق البعدي لبطاقة المالحظة للخوارزميات . يتضح من الجدول أن حجم أثر تطبيق تقنية الواقع المعزز كبير في التحصيل الدراسي (الجانب المهارى ) لمهارات بناء الخوارزميات حيث بلغ قيمة مربع إيتا $( \boldsymbol{\eta}$  ،014 وهذا يدل على أن استخدام تقنية الواقع المعزز في المجموعة التجريبية كان لها أثر كبير وبالتالي تم قبول الفرض الثامن أي أنه ( **يحقق تطبيق قائم على تقنية الواقع المعزز حجم تأثير كبير أعلى من**

<u>777</u>

**قيمة )0.14(في تنمية الجانب المهارى لمهارات بناء الخوارزميات لدى تالميذ الحلقة الثانية من التعليم األساسى (**.

**ثالثا:مناقشة النتائج وتفسيرها-:** 

وسنتناول هنا مناقشة وتفسير نتائج فروض البحث المتعلقة بالجوانب المعرفية والمهارية،والتي تم اختبار صحتها سابقا.

كال من المجموعة التجريبية والضابطة اشارت النتائجها إلى نمو في الجانب المعرفي والجانب المهاري وذلك الستمرار المجموعة الضابطة بالتدريس بواسطة الطريقة التقليدية وتدريس المجموعة التجريبية باستخدام برنامج الكتروني قائم على الواقع المعزز ، واشارت النتائج أيضا إلى وجود

فرق ذو داللة إحصائية عند داللة )0.05( بين متوسطات درجات االختبار التحصيلي المعرفي البعدي للخوارزميات للمجموعة الضابطة و متوسطات درجات االختبار التحصيلي المعرفي البعدي للخوارزميات للمجموعة التجريبية وذلك لصالح المجموعة التجريبية، ودلت النتائج أيضا على وجود فرق ذو داللة إحصائية عند داللة )0.05( بين متوسطات درجات بطاقة األداء المهاري للخوارزميات للمجموعة الضابطة و متوسطات درجات بطاقة األداء المهاري للخوارزميات للمجموعة التجريبية وذلك لصالح المجموعة التجريبية، مما يدل على أن البرنامج االلكترونى القائم على الواقع المعزز ذا فاعلية في تنمية الجانبلمعرفي والمهاري لدى تلميذات الحلقة الثانية من التعليم الأساسى. وهذه النتائج تؤكد على :

- التصميم الجيد للبرنامج اإللكتروني، حيث تم االلتزام بمعايير تصميم بيئات التعلم االلكتروني .
	- جودة العمل فمع تنفيذ التجربة فى ظروف غير طبيعية كانت النتائج طبيعية.
- تنوع وتعدد أدوات القياس المعرفي والمهاري ، حيث تم قياس المهارة بجانبيها المعرفي والمهارى للخوارزميات ولخرائط التدفق وتم اختيار الأداة الأمثل لقياس تلك الجوانب حيث تم تحديد أداة اختبار تحصيلي معرفي لقياس الجانب المعرفي من المهارة وتم اختيار بطاقة ملاحظة الأداء لقياس مفردات الجانب المهارى من المهارة.
	- سهولة استخدام البرنامج االلكترونى ،مع عدم التقيد بمسار معين فكان حرية التجول والتعلم من سمات البرنامج.

- تنظيم المحتوى وتحليل عناصره، حيث تم ترتيب تسلسل المحتوى وتنظيمه في صورة تسهل التعامل معه.
	- مراعاة خصائص المتعلمين أثناء تصميم البرنامج االلكترونى.
- مراعاة صياغة الأهداف التعليمية بصورة صحيحة وواضحة مما أدى الى اشتقاق قائمة المهارات بصورة صحيحة وتحديد المحتوى الملائم لتحقيق الأهداف التعليمية.

**وتتفق هذه النتيجة مع ما توصلت إليه نتائج كل من الدراسات اآلتية-:** 

- دراسات كل من (2013 ,Panagiotis & Sampson (التي تشير إلى أن الواقع المعزز يساعد على تحسين التحصيل الدراسي لدي طالب المجموعة التجريبية .
- د راسة" دونسر" (2012 ,Dunser (التي أظهرت نتائجها تفوق المجموعة التجريبية التي تم التدريس لها من خالل تقنية الواقع المعزز على المجموعة الضابطة.
	- در اسة" تشاينج" (.,2014al et .T ,Chiang (والتى أظهرت نتائج التعلم النقال القائم على استخدام الحواسيب اللوحية والهواتف الذكية المدعم بتقنية الواقع المعزز يعطي نتائج أفضل من التعلم النقال من خالل الهواتف الذكية والحواسيب اللوحية التقليدي بذاته لدى الطالب بمر احل التعليم المختلفة.
- دراسة اسالم جهاد)2016( بعنوان) فاعلية برنامج قائم على تكنولوجيا الواقع المعزز في تنمية التفكير البصرى فى مبحث العلوم لدى طلاب الصف التاسع بغزة) والتى أظهرت نتائج تكنولوجيا الواقع المعزز ومدى تأثيرها الايجابى على التحصيل الأكاديمى لدى الطالب .
	- **.1 توصيات واملقرتحات :**

## **أوال:توصيات البحث:**

**في ضوء ما توصلت إليه نتائج البحث الحالي يوصي الباحث بما يلي :**

- ضـــــرورة االهتمام باســـــتخدام تطبيقات الواقع المعززreality Augmanted في العملية التعليمية .
- تقـ ــديم محتوى إلكتروني معزز ومــــدعم بتقنيــــة الواقع المعزز reality Augmanted لخدمة الطلاب مما يراعى الفروق الفردية بينهم .
	- فتح المجال للدر اسات التي تهتم باستخدام تقنية الواقع المعزز في المجال التعليمي .

 $|VY\epsilon|$ 

## **ثانيا:مقرتحات البحث:**

في ضوء عرض نتائج البحث وتفسيرها ومناقشتها، يقترح الباحث الدراسات والبحوث اآلتية:

- إجراء بحوث معتمـــــدة على تقنيـــــة الواقع المعزز Reality Augmanted لتقـــــديم المحتوى االلكتروني لباقي المواد التعليمية.
- إجراء بحوث معتمدة على تقنية الواقع المختلط Reality Mixed ودمجه فى العملية التعليمية التفاعلية.
- إجراء بحـــث مرتبط بلغـــة الواقع المعززReality Augmanted تصــــــــــميم تطبيقـــات تكنولوجية حديثة تخدم المواقف التعليمية.
	- تصميم بيئة تعلم إلكترونية قائمة على الواقع المعزز وأثرها على تنمية الجوانب المهارية في تدريس الكمبيوتر وتكنولوجيا المعلومات لجميع الصفوف الدراسية. **مراجع البحث :**

# **أوال:املراجع العربية-:**

- ابتسام أحمد محمد الغامدي (٢٠١٨).أثر استخدام الواقع المعزز في تحصيل الرباضيات لدى طالبات المرحلة المتوسطة ، مجلة الدولية للعلوم التربوية والنفسية، الناشر:المؤسسة العربية للبحث العلمي والتنمية البشرية ، الجزء الأول ، ع ١٣ ،ص ص ٢٢١-٢٨٦
- أحمد عبد القادر فضل عثمان (٢٠١٦) تصميم *نموذج معيارى لبناء أنظمة ادارة التعلم الالكترونى* مفتوحة المصدر.رسالة دكتوراه.كلية الدراسات العليا .جامعة الرباط الوطنى.
- أحمد محمد سالم ) 2006(. استراتيجية مقترحة لتفعيل نموذج التعلم المتنقل Learning -M في تعليم / تعلم اللغة الفرنسية كلغة أجنبية في المدارس الذكية في ضوء دمج تكنولوجيا المعلومات والإتصالات و اقتصاد المعرفة .*مجلة مركز تطوير التعليم الجامعي* .جامعة عين شمس بد*راسات في التعليم الجامعي.*أغسطس ٢٠٠٦
- إسراء هادى حسن )2008(.استخدام طريقة خوارزمية تطوير مولد قطع المستوى )MSCPA ) فى إيجاد الحل العددى األمثل لمسائل البرمجة الخطية غير المقيدة. مجلة المنصور.)11(-67. 87
- أمل ابراهيم ابراهيم حمادة (٦٠١٧) .*أثر استخدام تطبيقات الواقع المعزز على الأجهزة النقالة في* تنمية التحصيل ومهارات التفكير الابداعي لدى تلاميذ الصف الرابع الابتدائي،مؤتمر التربية وبيئات التعلم التفاعلية :تحديات الواقع ورؤى المستقبل، ١٦ - ١٣ يوليو ٢٠١٧ الجمعية العربية لتكنولوجيات التربية، ٣٤. ص ص ٢٥٩–٣١٨
- إيمان عبد المحسن محمد محمد عبد الوهاب (2015).*فاعلية استخدام استراتيجية التعلم المتمركز* حول المشكلة فى تنمية مهارات حل المشكلة فى مادة العلوم لدى تالميذ المرحلة اإلعدادية،كلية التربية،قسم المناهج وطرق التدريس،جامعة بنها.
- الجوهرة على الدهاسي )2017(. استخدام تقنية الواقع المعزز في تنمية مهارات التفكير الرياضي، دار المنظومة، ع190 , أغسطس.
- السيد محمد محمد الصواف (٢٠١٦) *أثر اختلاف استراتيجيات توظيف التعلم النقال في تنمية* م*هارات استخدام شبكة الإنترنت لدى تلاميذ الحلقة الاعدادية*. ماجستير .كلية الدراسات التربوية.الجامعة المصرية للتعليم االلكترونى.
- اليا محمد نبيل توفيق السيد المنهراوي ( ٢٠١٩) .استخدام تقنية الواقع المعزز في تد ريس وحدة األجهزة التعليمية بمقرر إنتاج واستخدام الوسائل التعليمية في تنمية تحصيل واتجاه طالبات برنامج الدبلوم التربوي بكلية التربية بجامعة حائل، المجلة التربوية، جامعة سوهاج- كلية التربية، ج ( 62) ، ص ص -243 305
- أمجد أحمد مصطفى الصباغ (٢٠١٤) *أثر توظيف استر اتيجية التعليم المدمجفي تنمية مهار ات* تصميم الخوارزميات لدى طالبات كلية التربية.ماجستير.كلية التربية.الجامعة االسالمية غزة.
- بندر بن أحمد علي الشريف؛ أحمد بن زيد وآل مسعد (2017) .أثر استخدام تقنية الواقع المعزز في مادة الحاسب اآللي على التحصيل المعرفي لطالب الصف الثالث الثانوي في منطقة جازان، *المجلة التربوية الدولية المتخصصة* – الجمعية الأردنية لعلم النفس،مج٦، ع٢،  $\mathsf{Y}\mathsf{Y}\mathsf{Y} - \mathsf{Y}\mathsf{Y}$ ، ص ص
- حسام فتحي سليمان و هبه (٢٠١٩). تطبي*ق قائم على تقنية الواقع المعزز لتنمية مهارات البرمجة* لدى التالميذ ذوي صعوبات التعلم بالمرحلة المتوسطة. ماجستير.كلية الدراسات التربوية.الجامعة المصرية للتعليم االلكترونى.

 $\sqrt{77}$ 

- حسن الباتع محمد مهدى (٢٠٠٦). تصم*يم مقرر عبر الانترنت من المنظورين البنائي* والموضوعي وقياس فاعليته في تنمية التحصيل والتفكير الناقد واالتجاه نحو التعلم القائم ع*لى الانترنت لدى طلاب كلية التربية جامعة الإسكندرية* .رسالة دكتوراه غير منشورة. كلية التربية. جامعة اإلسكندرية. مصر
- حسن حسين زيتون (١٤٢٦هـ).*التعليم الالكتروني .المفهوم .القضايا .التخطيط.التطبيق.التقييم* رؤية جديدة فى التعليم،)ط1(الرياض:مكتبة الملك فهد الوطنية.
- حمد بن عبد الله القميزي (٢٠٠٦). *التعليم الالكتروني في التعليم العام بالمملكة رؤية* م*ستقبلية*،المعلومانية السعودية.
- ديما الأيوبي (٢٠١٠).تجربة التعليم المفتوح فى سورية:دراسة تقويمية فى جامعة حلب من وجهة نظر الدارسين *.المجلة الفلسطينية للتربية المفتوحة عن بُعد* .فلسطين . ٤ (٢) ١ ٢ ١ – ١ ٦ ١
- رافدة عمر الحريرى (٢٠١٠) *طرق التدريس بين التقليد والتجديد* .عمان :دار الفكر العربي. رشا عبدالقادر محمد الهندى (٢٠١٤).تصور مقترح لتطوير التعليم الجامعى الالكتروني فى ضوء تجارب بعض الدول الأجنبية.*مجلة القراءة والمعرفة*.مصر .(١٤٨). ٢١-٤٨
- زبنب محمد الأمين؛ نبيل جاد عزمى (٢٠٠١).*نظم تأليف الوسائط المتعددة* باستخدام [5](http://ecat.kfnl.gov.sa:88/ipac20/ipac.jsp?session=1MD5719D64506.171648&profile=akfnl&uri=search=TL@!%D9%86%D8%B8%D9%85%20%D8%AA%D8%A3%D9%84%D9%8A%D9%81%20%D8%A7%D9%84%D9%88%D8%B3%D8%A7%D8%A6%D8%B7%20%D8%A7%D9%84%D9%85%D8%AA%D8%B9%D8%AF%D8%AF%D8%A9%20%D8%A8%D8%A7%D8%B3%D8%AA%D8%AE%D8%AF%D8%A7%D9%85%20Authorware%205%20/&term=%D9%86%D8%B8%D9%85%20%D8%AA%D8%A3%D9%84%D9%8A%D9%81%20%D8%A7%D9%84%D9%88%D8%B3%D8%A7%D8%A6%D8%B7%20%D8%A7%D9%84%D9%85%D8%AA%D8%B9%D8%AF%D8%AF%D8%A9%20%D8%A8%D8%A7%D8%B3%D8%AA%D8%AE%D8%AF%D8%A7%D9%85%20Authorware%205%20/%20%D8%B2%D9%8A%D9%86%D8%A8%20%D9%85%D8%AD%D9%85%D8%AF%20%D8%A7%D9%85%D9%8A%D9%86%20%D8%8C%20%D9%86%D8%A8%D9%8A%D9%84%20%D8%AC%D8%A7%D8%AF%20%D8%B9%D8%B2%D9%85%D9%8A&aspect=basic_search&menu=search&source=172.27.18.30@!kfnl1256) [Authorware](http://ecat.kfnl.gov.sa:88/ipac20/ipac.jsp?session=1MD5719D64506.171648&profile=akfnl&uri=search=TL@!%D9%86%D8%B8%D9%85%20%D8%AA%D8%A3%D9%84%D9%8A%D9%81%20%D8%A7%D9%84%D9%88%D8%B3%D8%A7%D8%A6%D8%B7%20%D8%A7%D9%84%D9%85%D8%AA%D8%B9%D8%AF%D8%AF%D8%A9%20%D8%A8%D8%A7%D8%B3%D8%AA%D8%AE%D8%AF%D8%A7%D9%85%20Authorware%205%20/&term=%D9%86%D8%B8%D9%85%20%D8%AA%D8%A3%D9%84%D9%8A%D9%81%20%D8%A7%D9%84%D9%88%D8%B3%D8%A7%D8%A6%D8%B7%20%D8%A7%D9%84%D9%85%D8%AA%D8%B9%D8%AF%D8%AF%D8%A9%20%D8%A8%D8%A7%D8%B3%D8%AA%D8%AE%D8%AF%D8%A7%D9%85%20Authorware%205%20/%20%D8%B2%D9%8A%D9%86%D8%A8%20%D9%85%D8%AD%D9%85%D8%AF%20%D8%A7%D9%85%D9%8A%D9%86%20%D8%8C%20%D9%86%D8%A8%D9%8A%D9%84%20%D8%AC%D8%A7%D8%AF%20%D8%B9%D8%B2%D9%85%D9%8A&aspect=basic_search&menu=search&source=172.27.18.30@!kfnl1256).المنيا:دار الهدى.
- زكربا يحيى لال (٢٠١١*).التكنولوجيا الحديثة في تعليم الفائقين عقليا* ،(ط1)القاهرة :عالم الكتب. سارة العتيبي؛آخرون(2015).رؤية مستقبلية لاستخدام تقنية(Augmented Reality )كوسيل تعليمية لأطفال الدمج فى مرحلة رباض الأطفال بالمملكة العربية السعودية. *مجلة رابطة* التربية الحديثة . مصر28.) 8(-59 99
- سمر أحمد سليمان الحجيلي (٢٠١٩) [.](javascript:setAuthors()فاعلية الواقع المعزز في التحصيل وتنمية الدافعية في [مقرر الحاسب وتقنية المعلومات لدى طالبات المرحلة الثانوية،](http://search.shamaa.org/FullRecord?ID=246556)*المجلة العربية للتربية* النوعية. ع( ۹) يوليو ٢٠١٩.ص ص ٣١-٩٠
- سمير حسن محمد ؛وأخرون(٢٠١٧).*الكمبيوتر وتكنولوجيا المعلومات*.وزارة التربية والتعليم .جمهورية مصر العربية.القاهرة.

 $\vee$  7  $\vee$ 

- سمير عبد الفتاح عبد الوهاب (٢٠١١). *أثر استخدام أنماط الإبحار فى برنامج كمبيوتر متعدد* الوسائل وبعض استراتيجيات حل المشكلة على تنمية مهارات صيانة أجهزة العروض الضوئية ،ماجستير ،كلية التربية، جامعة بنها .
- سهير نعيم جودة أبو سعد. (٢٠٠٤). تقييم فاعلي*ة المدارس الخاصة للمر*حلة *الاساسية في محافظة* القدس من وجهة نظر المعلمي Doctoral dissertation, AL-Quds) .(University.جامعة القدس
- شحاده مصطفى عبده (٢٠١٠).*أثر استخدام المخططات الخوارزمية في التحصيل، ودافع الإنجاز* ومفهوم الذات، وقلق االختبار، واالحتفاظ لدى طلبة الصف التاسع في الفيزياء بمحافظة نابلس.رسالة ماجستير ، جامعة النجاح الوطنية، نابلس.
- شيماء محمود عبد الغنى حلبية (٢٠١٣) تصميم وإنتاج وحدة دراسية مبرمجة وفقا لنموذج عبد اللطيف الجزارلتدريس مبادئ الكروشية لطالبات المرحلة اإلعدادية .مجلة كلية التربية جامعة  $\circ$ بور سعيد .ع(١٤) ١٤-٥٢٤
- عاطف جوده محمدى يوسف (٢٠١٥).أثر استخدام منتدى تعليمى إلكترونى على تنمية بعض مهارات البرمجة الشيئية بلغة الفيجوال بيسك دوت نت لدى طلاب المرحلة الإعدادية.م*جلة* كلية التربية103.) 26(-225. 246
- عبد الرشيد عبدالعزيز حافظ (٢٠٠٤).خرائط التدفق كأحد متطلبات الأيزو فى المكتبات ومراكز المعلومات،مجلة مكتبة الملك فهد الوطنية. 10) 1(.
- عبد العزيز طلبة عبد الحميد (٢٠١٠).*التعليم الالكترونى ومستحدثات تكنولوجيا التعليم*،كلية التربية،جامعة المنصورة،مصر.المكتبة العصؤية للنشر والتوزيع.
- عبد اللطيف بن صفى الجزار (٢٠٠٢). فعالية استخدام التعليم بمساعدة الكمبيوتر متعدد الوسائط فى اكتساب بعض مستويات تعلم المفاهيم العلمية وفق نموذج "فراير" لتعلم المفاهيم، مجلة التربية،جامعة الأزهر ٣٧٠-٨٣
- عبد اللطيف الصفى الجزار,وآخرون)2014(.فاعلية استخدام نمطين للتغذية الراجعة ببرامج المحاكاة الكمبيوترية فى تنمية مهام تعلم حل المشكالت تشغيل الكمبيوتر لدى طالب شعبة تكنولوجيا التعليم،مجلة كلية التربية جامعة بنها.ع) 100( 75-59.

 $|V\!\mid\!\! \gamma$ 

- عبد الله بن إسحاق عطار (٢٠٠٥).*التعليم الالكتروني مفهومه / أهدافه / واقع تطبيقه* .المؤتمر العلمى العاشر – تكنولوجيا التعليم االليكترونى ومتطلبات الجودة الشاملة . القاهرة .ج 2 القاهرة. 377-367
- عبد المنعم محمد عثمان (٢٠٠٥). تج*ربة الجامعة العربية المفتوحة في التعليم المفتوح*، مركز التعليم المفتوح - جامعة عين شمس. بحوث المؤتمرات.القاهرة.
- عمرو محمود إبراهيم حبيب (٢٠١٩). فاعلية الدعم القائم على الوكيل الافتراضي في بيئة تعلم إلكتروني في تنمية مهارات البرمجة الأساسية بالبيسك المرئي لطلاب الصف الثاني عشر ب*دولة الكويت*. ماجستير .كلية الدراسات التربوية.الجامعة المصرية للتعليم الالكترون*ي.*
- فاطمة صبحى عفيفى السيد (٢٠١٢)فاعلية برنامج مقترح قائم على إستراتيجية حل المشكلات فى تنمية بعض المفاهيم العلمية لدى طفل الروضة،ماجستير،كلية التربية,جامعة بنها.
- ماربان ميلاد منصور (٢٠١٤).أثر استخدام خرائط التدفق الافتراضية على تنمية مهارات التفكير البصرى وخفض العبء المعرفى لدى طالب الدبلومى المهنية تخصص"تكنولوجيا التعليم"، المجلة العلمية كلية التربية. 30) 4( -651 698
- محمد أحمد محمد المشد (١٩٩٢).*استخدام الكمبيوتر فى تنمية القدرة على حل المشكلات فى* الرياضيات ، دكتوراه،كلية البنات، جامعة عين شمس.
- محمد سعيد حمدان (٢٠٠٧). التجارب الدولية والعربية في مجال التعليم الإلكتروني. *المجلة* الفلسطينية للتعليم المفتوح. ١ (١) ٢٧٧-٢٧٧
- محمد عبد الحميد (٢٠٠٩).م*نظومة التعليم عبر الشبكات*،(ط٢)القاهرة :عالم الكتب. محمد عبدالرءوف صابر العطار؛وآخرون )2015(.أثر استخدام استراتيجية التعلم المستند للمشكلة على تنمية مهارات حل المشكلة فى العلوم لدى تالميذ الصف الثانى االعدادى،مجلة التربية ببنها ،ع(١٠١)يناير ج(١).
- محمد عبد الوهاب محمد عبيد (٢٠١٨ ). *فاعلية الواقع المعزز في تنمية بعض مهارات* الطلاب المعاقين سمعياً بمقرر الحاسب الآلي بالمرحلة الإعدادية واتجاهاتهم نحوه، رسالة ماجستير غير منشورة، جامعة بنها، كلية التربية النوعية.

729

محمد عطية خميس (٢٠١٥).تكن*ولوجيا الواقع الافتراضى و* تكن*ولوجيا الواقع المعزز و* تكن*ولوجيا الواقع المخلوط*.الجمعية المصرية لتكنولوجيا التعليم.سلسلة دراسات وبحوث محكمة .مج  $(1)$  $\epsilon$ .(10)

- محمد الباتع محمد عبد العاطى (٢٠١٦).*المزج بين التكنولوجيا والمنهج فى العصر الرقمى* (تصور جديد *للمنهج التكنولوجي)*.الأسكندرية:المكتبة التربوية.
- محمد محمدي محمد مخلص (٢٠١٥). تجربة الجامعة السع*ودية الإلكترونية في التعليم المدمج* و االستفادة منها في تطوير التعليم اإللكتروني بالجامعات المصرية، دراسات عربية في التربية وعلم النفس,السعودية
- محمد محمود الحيلة (٢٠٠٤).تكن*ولوجيا التعليم بين النظرية والتطبيق*.عمان:دار المسيرة للنشر والتوزيع.
- مجدى عزيز إبراهيم (٢٠١٤) *الإبداع وعصرنة ادوار تكنولوجيا التعليم*،(ط١)القاهرة :عالم الكتب. ممدوح جابر شلبي(٢٠١٨).ت*قنيات التعليم وتطبيقاتها فى المناهج*.دار العلم والإيمان
- مها عبد المنعم محمد الحسيني (٢٠١٤).*أثر استخدام تقنية الواقع المعزز* ( Augmented*)* Reality فى وحدة من المقرر الحاسب اآللى فى تحصيل واتجاه طالبات المرحلة *الثانوية*.كلية التربية .جامعة أم القرى.
- ميرفت محمد عبد الرشيد اسماعيل) 2015(.أثر اختالف نمط التغذية الراجعة فى بيئة التعلم اإللكترونى عبر الشبكات لتنمية مهارات البرمجة لدى طالب الصف الثالث االعدادى . مجلة كلية التربية ببنها . ع(١٠٢). ج(١).
- مينا وديع جرجس ميلاد (٢٠١٨).تطوير نظام للدعم التكيفي في بيئات التعلم الإلكتروني وقياس فاعليته على تنمية مهارات البرمجة لدى طالب تكنولوجيا التعليم ورضائهم على هذا النظام.رسالة دكتوراه غير منشورة .كلية التربية النوعية .جامعة بنها .مصر
- نبيل جاد عزمي( ٢٠٠٨).تكن*ولوجيا التعليم الاليكتروني،الفلسفة،المبادئ،الأدوات،التطبيقات*. عمان. دار الفكر.

نبيل جاد عزمي (٢٠١١) *التصميم التعليمي للوسائط المتعددة* .دار الهدى للنشر والتوزيع. نبيل جاد عزمى (٢٠١٤) تك*نولوجيا التعليم الالكتروني،*(ط٢)القاهرة :دار الفكر العربى . نجار ، فريد. (٢٠٠٣). المعجم الموسوعی لمصطلحات التربية. لبنان: مكتبة لبنان ناشرون.

- النجار ، زينب. وشحاته، حسن. (٢٠٠٣). معجم المصطلحات التربوية والنفسية. القاهرة: الدار المصرية اللبنانية.
- نرمين محمد إبراهيم نصر ؛ هدى مبارك سلمان مبارك (٢٠١٧) .أثر تطبيق الواقع المعزز في تنمية المهارات الأساسية لتصميم مواقع الوبب بلغة5 HTML على طالبات جامعة الطائف واتجاهاتهن نحوه، مجلة تكنولوجيا التربية – در اسات وبحوث، مصر.)33(-149 189
- نعم عبد المنعم عبد المجيد (٢٠٠٩).خوارزمية لايجاد الحل الامثل فى البرمجة العددية اللاخطية.المجلة العراقية للعلوم الاحصائية (١٦) ١٤٩-١٦٠
- همام عبدالله على السردى (٢٠١٢*). تقويم أدوات البحث المستخدمة في البحوث التربوية لدى* طلب*ة الدراسات العليا في الجامعة الإسلامية بغزة*، ماجستير ،كلية التربية، الجامعة الإسلامية غزة .
- هناء رزق محمد (٢٠١٧).تقنية الواقع المعزز في عمليتي التعليم والتعلم، *مجلة دراسات في* التعليم الجامعي، ع( ٣٦) مص ص ٥٨١-٥٨١
	- هناء عودة خضرى (٢٠٠٨).*الأسس التربوبة للتعليم الإلكتروني* .القاهرة :عالم الكتب.
- هند رستم محمد شعبان (٢٠٠٤) تح*ليل وتصميم الخوارزميات .م*كتبة كتب التقنية.بحث من: <https://download-internet-pdf-ebooks.com/>
- هند سليمان الخليفة (٢٠١٠) .ت*قنية الواقع المعزز وتطبيقاتها في التعليم* .جريدة الرياض .العدد 15264 . تقنية المعلومات 19
- هول, س & .,السباعي, ب. )2012(. الدراسات الثقافية: نموذجان Two :Studies Cultural/ البالغة مجلة :ألفParadigms. Alif: Journal of Comparative Poetics/ المقارنة .74-51,
- وداد عبد الله الشتري (٢٠١٦). *أثر التدريس باستخدام تقنية الواقع المعزز على التحصيل الدراسي* لطالبات المرحلة الثانوية في مقرر الحاسب اآللي وتقنية المعلومات ، دار المنظومة، مج24 ,ع4 , أكتوبر.
- وزارة التربية والتعليم (٢٠١٧) *الكمبيوتر وتكنولوجيا المعلومات*.الصف الثالث الاعدادى.الترم األول.القاهرة.وزارة التربية والتعليم.

 $\forall \, \mathsf{r}$  ۱

وليد سالم محمد الحلفاوى (٢٠١٨). علا*قة بين نمط عرض طبقات المعلومات بالواقع المعزز* ومستوى الحاجة الى المعرفة عبر بيئات التعلم القائم على المهام في تنمية مهارات االستشهاد المرجعي االلكتروني والقابلية لالستخدام لدى طالبات كلية التربية.كلية التربية النوعية .جامعه عين شمس

## **ثانيا املراجع األجنبية:**

Akl, S. G. (2014). *Parallel sorting algorithms*. (Vol. 12). Academic press.

- Alonso,F(2005). An instructional model for web-based e-learning education with a blended learning process approach. *British Journal of Educational Technology*, Vol. 36, No. 2 ,pp. 217–235
- Ammar ,k.(2016).Genetic Programming for AL goriahms. General Union of University faculty members, *University Magazine*, Libya,Vol(23) ,pp.3-16
- Anderson.J(2005). IT, e-learning and teacher development1. *International Education Journal*, ERC2004 Special Issue, V.5, N.5,PP. 1-14.
- Antonopolos. A. (2016.February). Using Aurasma to set collaborative jigsaw readingactivity. Levelupyourenglish. Retrieved from: https://levelupyourenglish.blogspot.de/2016/02/aurasma-collaborative-jigsawreading.html
- Arkorful,V.(2014). The role of e-learning, the advantages and disadvantages of its adoption in Higher Education. *International Journal of Education and Research*. Vol. 2, No. 12
- Bamidele, E. F., & Oloyede, E. O. (2013). Comparative Effectiveness of Hierarchical, Flowchart and Spider Concept Mapping Strategies on Students' Performance in Chemistry. *World Journal of Education*, *3*(1), 66-76
- Barnett, G & Del, L.(2008). *Data Structures and Algorithms:Annotated Reference with Examples*. Retrieved from: http://dotnetslackers.com/the place for .NET
- Carmigniani, J.(2011). Augmented reality technologies, systems and applications*. Multimed Tools* ,vol. 51,pp.341–377. Retrieved from <https://www.researchgate.net/publication/292150312>
- Chiang, T.-H.-C., Yang, S.-J.-H., & Hwang, G.-J. (2014). An Augmented Realitybased Mobile Learning System to Improve Students' Learning Achievements and Motivations in Natural Science Inquiry Activities. Educational Technology & Society, 17 (4), 352–365.
- Chen, P., Liu, X., Cheng, W., & Huang, R. (2017). *A review of using Augmented Reality in Education from 2011 to 2016*, pp 13-18
- Cormen, T. H., Leiserson, C. E., Rivest, R. L., & Stein, C. (2009). *Introduction to algorithms*. MIT press.
- Dasgupta, S., Papadimitriou, C. H., & Vazirani, U. V. (2008). *Algorithms* (p. 173). New York: McGraw-Hill Higher Education.
- Dünser, A., Walker, L., Horner, H. & Bentall, D. (2012). Creating *interactive physics education books with augmented reality*.pp 1070114. Retrieved from https://www.researchgate.net/publication/262366547

 $\forall$   $\forall$   $\forall$ 

- Dutt, A.( 2015).Clustering Algorithms Applied in Educational Data Mining.*International Journal of Information and Electronics Engineering*,Vol.5,No.2
- Dunleavy, M., & Dede, C. (2006). *Augmented Reality Teaching and Learning*.Augmented reality, usa: Harvard Education Press .
- Dunleavy, M.,& et(2009). Affordances and Limitations of Immersive Participatory Augmented Reality Simulations for Teaching and Learning. *Journal of Science Education and Technology*, vol.18,pp.7–22. Retrieved from: https://link.springer.com/article/10.1007/s10956-008-9119-1
- Edwards-Stewart, A., Hoyt, T., & Reger, G. (2016). Classifying different types of augmented reality technology. *Annual Review of CyberTherapy and Telemedicine*, *14*, 199-202.
- Elia, V., Gnoni, M. G., & Lanzilotto, A. (2016). Evaluating the application of augmented reality devices in manufacturing from a process point of view: An AHP based model. *Expert systems with applications*, 63, 187-197.
- Furht ,B.(2011).*Handbook of Augmented Reality.Department of Computer and Electrical Engineering and Computer Science*, Florida Atlantic University. library of Congress.
- Hickey, H. (2008). *Contact Lenses With Circuits, Lights A Possibl Platform For Superhuman Vision*, University of Washington news and information, Vol. 17.
- Jorge ,C(2014).Augmented reality in television and proposed application to document management systems. *Academic Journal of El Profesional de la Información* ,Vol. 23,pp.643-650
- Kevin, P. (2010). The Use of Alternative Social Networking Sites in Higher Educational Settings: A Case Study of the E-Learning Benefits of Ning in Education*. Journal of Interactive Online Learning*. Vol. 9, No. 2.
- Kipper, G., &.Rampolla ,J. (2013): *Augmented Reality: An Emerging Technologies Guide to AR*,Elsevier.
- Krevelen, R.(2016). Augmented Reality: Technologies, Applications, and Limitations*. Technical Report*, pp.12-13. Retrieved from https://www.researchgate.net/publication/292150312
- Lee, K.(2012).Augmented Reality in Education and Training. University of Northern Colorado. *TechTrends*, Vol. 56, No. 2
- Lee,K.,et.(2012). The Future of Learning and Training in Augmented Reality. *A Journal of Scholarly Teaching*,Vol. 7
- Levitin, A. (2012). *Introduction to the design & analysis of algorithms*. Boston: Pearson,.
- Liu, Tsung-Yu; Chu, Yu-Ling (2010), *Using Ubiquitous Games in an English Listening and Speaking Course*: Impact on Learning Outcomes and Motivation , Computers & Education, v55 n2 p630-643 .
- Pandey, U. K., Srinivasan, C., & Forutanpour, B. (2016). *U.S. Patent No. 9,448,404*. Washington, D. Patent and Trademark Office.

 $\overline{Y}$ 

- Patkar, R., Singh, P., & Birji, S. (2013). Maker Based Augmented Reality Using Android Os. *Journal of advanced research in computer science and softwear engineering*, Vol. 3, No. 5,pp. 46-69.
- Point, T.(2016). Data Structures & Algorithms, pp.8-16. Retrieved from:www.tutorialspoint.com
- Romero,c,et.(2012).Data Mining Algorithms to Classify Students. Computer Science Department, Córdoba University, Spain.
- Sampson, D., & Panagiotis, Z. (2013). Context-Aware Adaptive and Personalized Mobile Learning. Paper presented at Third International Conference of e-Learning and Distance, Riyadh, KSA, 1-16.
- [Schmalstieg,](http://www.informit.com/authors/bio/21adcb8f-bf27-40e7-92ed-a627f023afc8) D., [Hollerer,](http://www.informit.com/authors/bio/1b961188-9beb-4aa3-8f24-a02470a098c5) T. (2016).Augmented Reality: Principles and Practice. Addison-Wesley Professional p1-5. Retrieved from [https://scholar.google.com.eg/scholar?q=Augmented+Reality:+Principles+and+](https://scholar.google.com.eg/scholar?q=Augmented+Reality:+Principles+and+Practice.&hl=en&as_sdt=0&as_vis=1&oi=scholart) [Practice.&hl=en&as\\_sdt=0&as\\_vis=1&oi=scholart](https://scholar.google.com.eg/scholar?q=Augmented+Reality:+Principles+and+Practice.&hl=en&as_sdt=0&as_vis=1&oi=scholart)
- Schwarz, D., Štourač, P., Komenda, M., Harazim, H., Kosinová, M., Gregor, J., ... & Dušek, L. (2013). Interactive algorithms for teaching and learning acute medicine in the network of medical faculties MEFANET. *Journal of medical Internet research*, 15(7), e135.
- Solak, Ekrem. (2015) Exploring the effect of materials designed with augmented reality on language learners' vocabulary learning, The Journal of Educators Online-JEO July 2015 ISSN 1547-500X Vol 13 Number 2.
- Sumadio, D., & Rambli, D. (19-21 March, 2010), Preliminary Evaluation on User Acceptance of the Augmented Reality use for Education, Second International Conference on Computer Engineering and Applications, Bali Island.
- Sunal, D. (2003). *Learning meaning through conceptual reconstruction, a learning/teaching strategy for secondary students*. Retrieved http://astlc.ua.edu/teacherresources/secstratforlearning.htm
- Thomas, H.,Charles, E.,& Ronald, L.(2009) Introduction to Algorithms. University of Cambridge, Massachusetts London, England.
- Vincent, T., Nigay, L. & Kurata, T. (2013). *Classifying Handheld Augmented Reality*: Three Categories Linked By Spatial Mappings. Retrived  $4/5/1435H$ , 8:30p, from: http://goo.gl/6YKEXA.
- Walte,D. (2014). Overview of algorithms in Educational Data Mining for Higher Education: An Application Perspective,*International Journal of Engineering Research & Technology (IJERT)* ,Vol. 3.
- Yoon, S. A., & Wang, J. (2014). Making the invisible visible in science museums through augmented reality devices. *TechTrends*, 58(1), 49-55.
- Zheliazkova, I., & Atanasova, G. (2008). Practical Skills Acquisition in a Task-Oriented Environment for Algorithm Flowcharts Construction. In *International Scientific Conference Computer Science*.